# Doanh nghiệp: CÔNG TY CỔ PHẦN TẬP ĐOÀN C.E.O

Địa chỉ: Tầng 5, Tháp CEO, HH2-1, ĐTM Mễ Trì Hạ, Đ. Phạm Hùng, Q. Nam Từ Liêm, TP Hà Nội Mã số thuế: 0101183550

# BÁO CÁO TÀI CHÍNH RIÊNG **QUÝ 3 NĂM 2020**

# Bao gồm:

1. Bảng cân đối kế toán

2. Báo cáo kết quả hoạt động kinh doanh

3. Báo cáo lưu chuyển tiền tệ

4. Thuyết minh báo cáo tài chính

Mẫu số B01a-DN Mẫu số B02a-DN Mẫu số B03a-DN Mẫu số B09a-DN

# HÀ NỘI, THÁNG 10 NĂM 2020

CÔNG TY CỔ PHẦN TẬP ĐOÀN C.E.O

Tầng 5 tháp CEO, Đường Phạm Hùng, P.Mễ Trì, Q.Nam Từ Liêm, Hà Nội Tel: (84-4) 37 875 136 Fax: (84-4) 37 875 137

**BÁO CÁO TÀI CHÍNH** 

Quý 3 năm tài chính 2020

# Mẫu số B 01a - DN

# BẢNG CÂN ĐỐI KẾ TOÁN

Quý 3 Năm 2020 Tại ngày 30 tháng 09 năm 2020

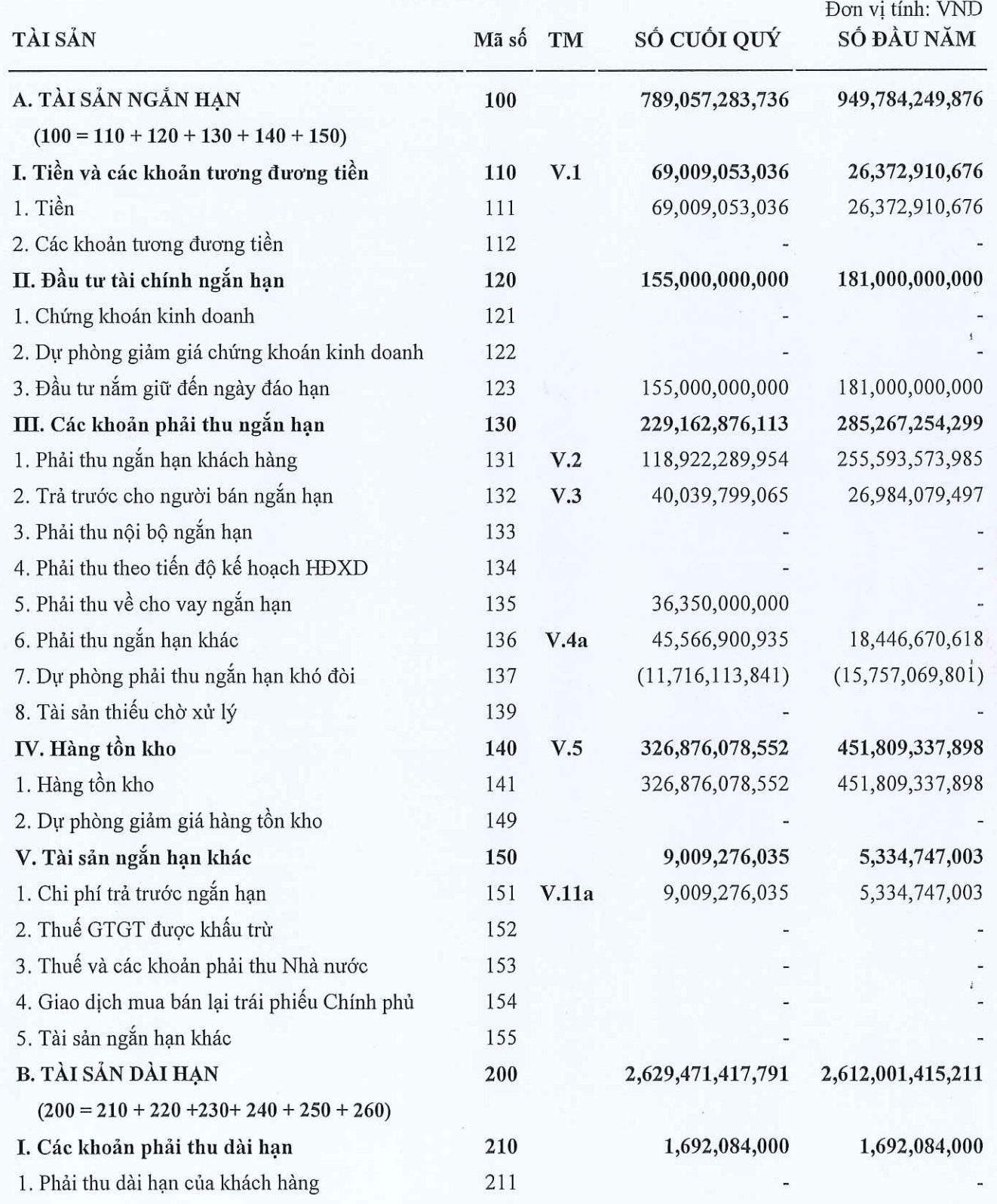

# CÔNG TY CỔ PHẢN TẬP ĐOÀN C.E.O

Tầng 5 tháp CEO, Đường Phạm Hùng, P.Mễ Trì, Q.Nam Từ Liêm, Hà Nội Fax: (84-4) 37 875 137 Tel: (84-4) 37 875 136

## **BÁO CÁO TÀI CHÍNH**

Quý 3 năm tài chính 2020

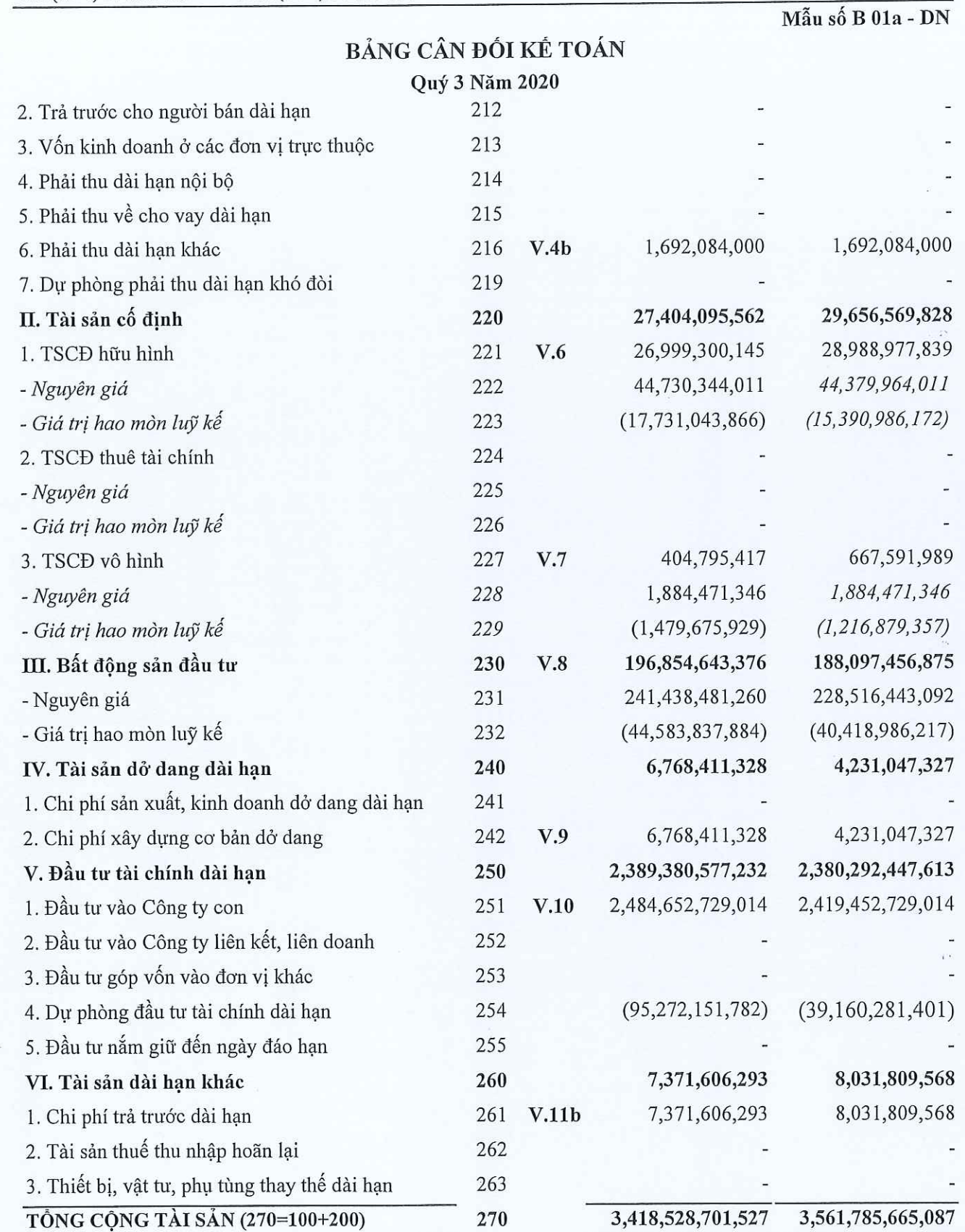

COON

#### CÔNG TY CỔ PHẦN TẬP ĐOÀN C.E.O

BÁO CÁO TÀI CHÍNH

Quý 3 năm tài chính 2020

Tầng 5 tháp CEO, Đường Phạm Hùng, P.Mễ Trì, Q.Nam Từ Liêm, Hà Nội Fax: (84-4) 37 875 137 Tel: (84-4) 37 875 136

Mẫu số B 01a - DN

# BẢNG CÂN ĐỐI KẾ TOÁN  $Q_{\text{UV}}$  3 Năm 2020

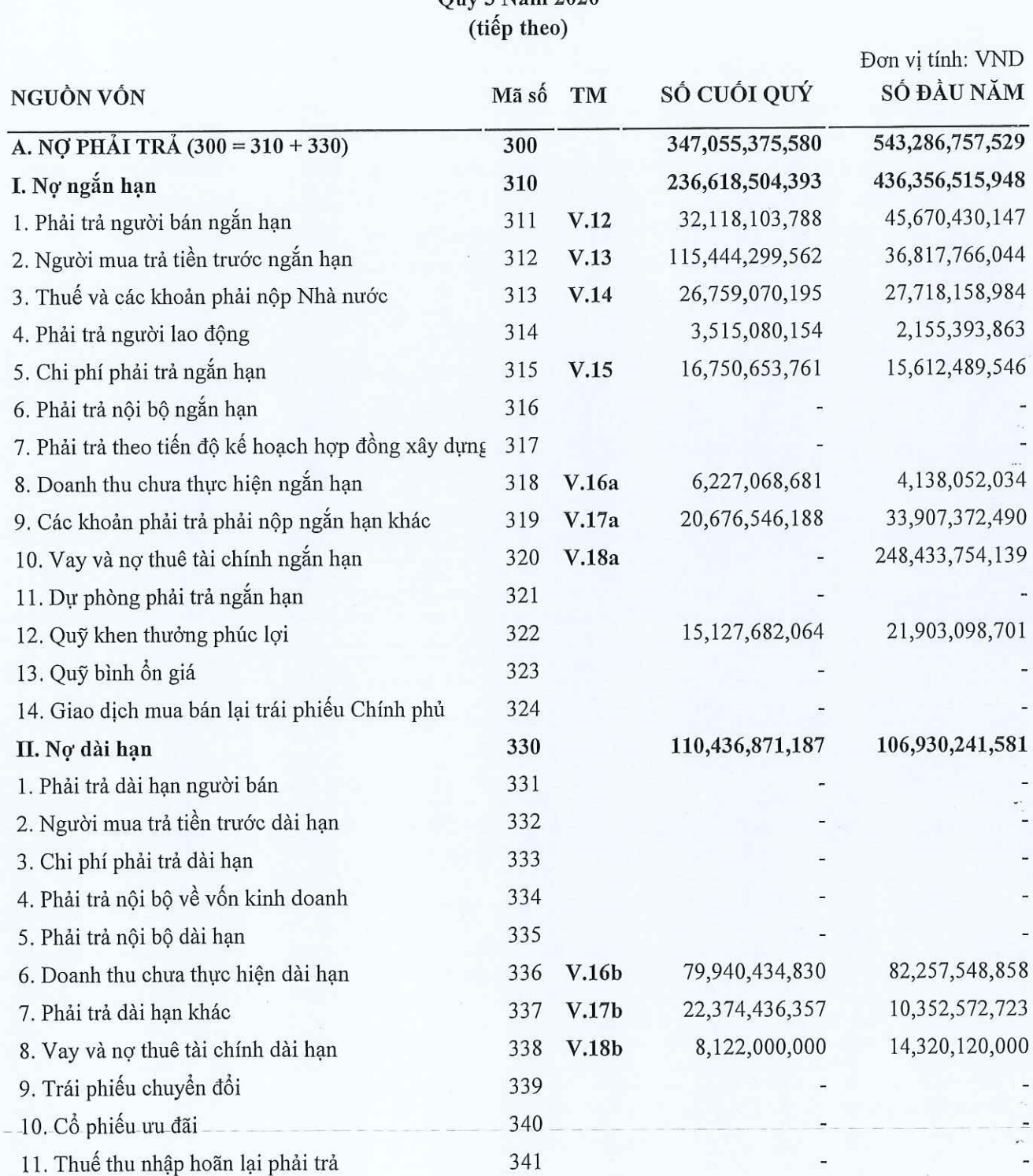

12. Dự phòng phải trả dài hạn

342

343

Ē,  $\overline{\phantom{a}}$ 

 $\ddot{ }$ 

 $\overline{a}$ 

 $\alpha$ 

)を 「重

 $\overline{LIE}$ 

## CÔNG TY CỔ PHẢN TẬP ĐOÀN C.E.O

BÁO CÁO TÀI CHÍNH

Quý 3 năm tài chính 2020

Tầng 5 tháp CEO, Đường Phạm Hùng, P.Mễ Trì, Q.Nam Từ Liêm, Hà Nội Tel: (84-4) 37 875 136 Fax: (84-4) 37 875 137

Mẫu số B 01a - DN

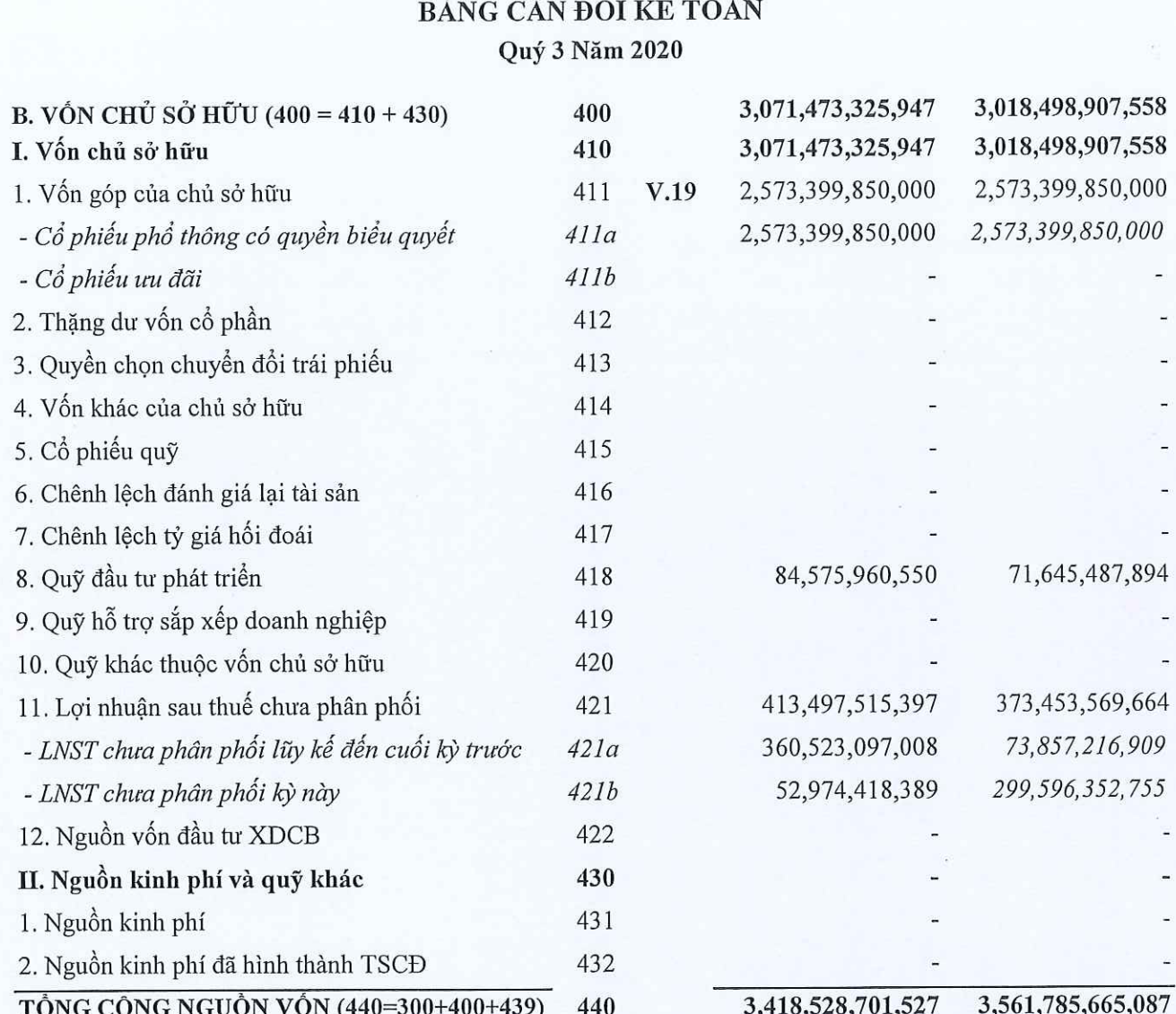

Người lập

Kế toán trưởng

Hoàng Thị Nhung

Đỗ Thị Thơm

Hà Nội, ngày 28 tháng 10 năm 2020 o Tổng Giám đốc CÔNG LIEN

Tạ Văn Tố

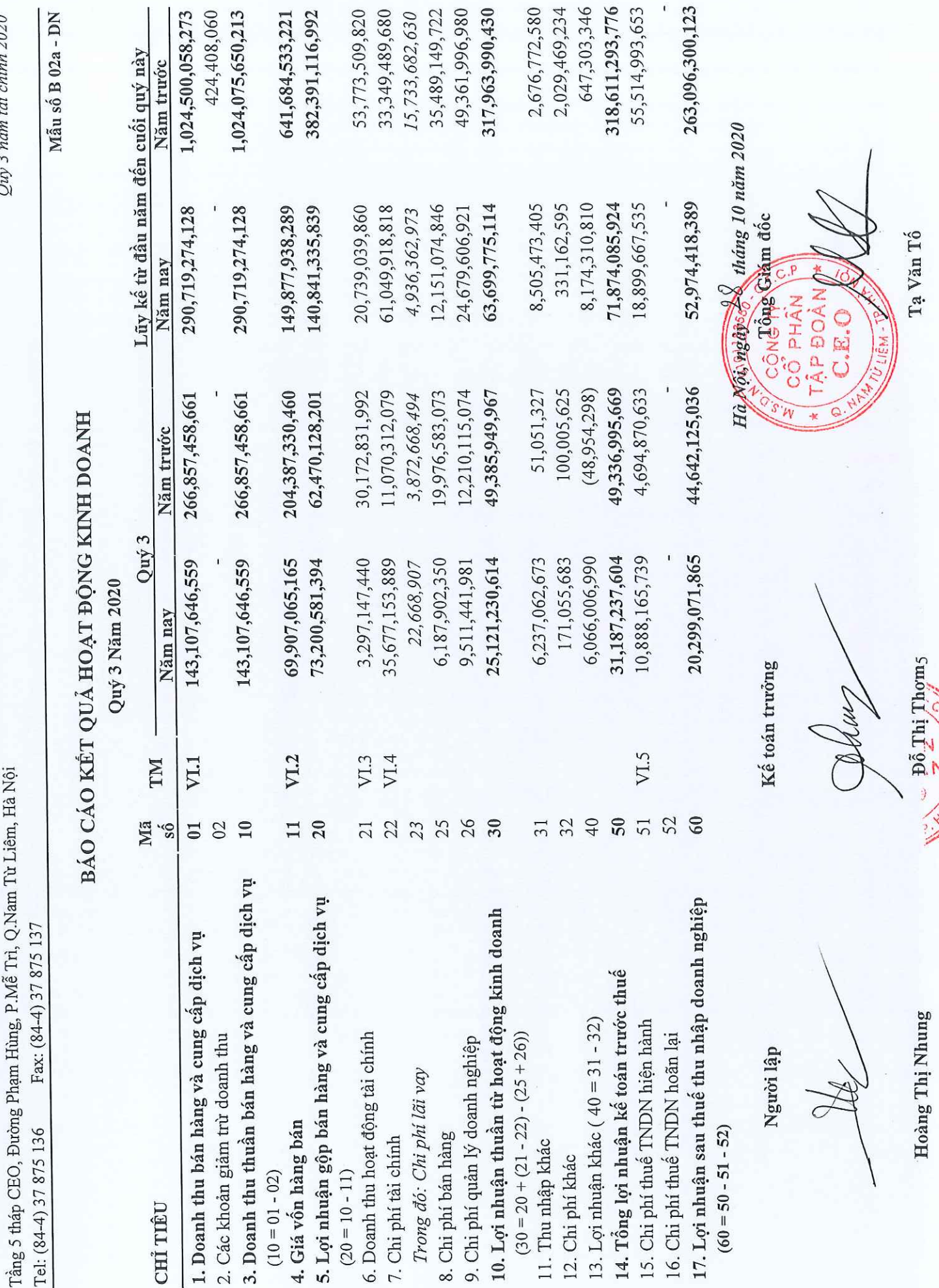

**BÁO CÁO TÀI CHÍNH**<br>Onó 3 năm tài chính 2020

CÔNG TY CỔ PHẦN TẬP ĐOÀN C.E.O

Allian Links

#### Mẫu số B 03a - DN

# $\label{eq:1} \begin{array}{ll} \mbox{B\'AO C\'AO LUU CHUY\`EN TI\`EN T\`E} \\ \mbox{(\textit{Theo phwong ph\'ap gidn ti\'ep})} \end{array}$ Quý 3 Năm 2020

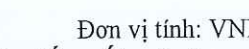

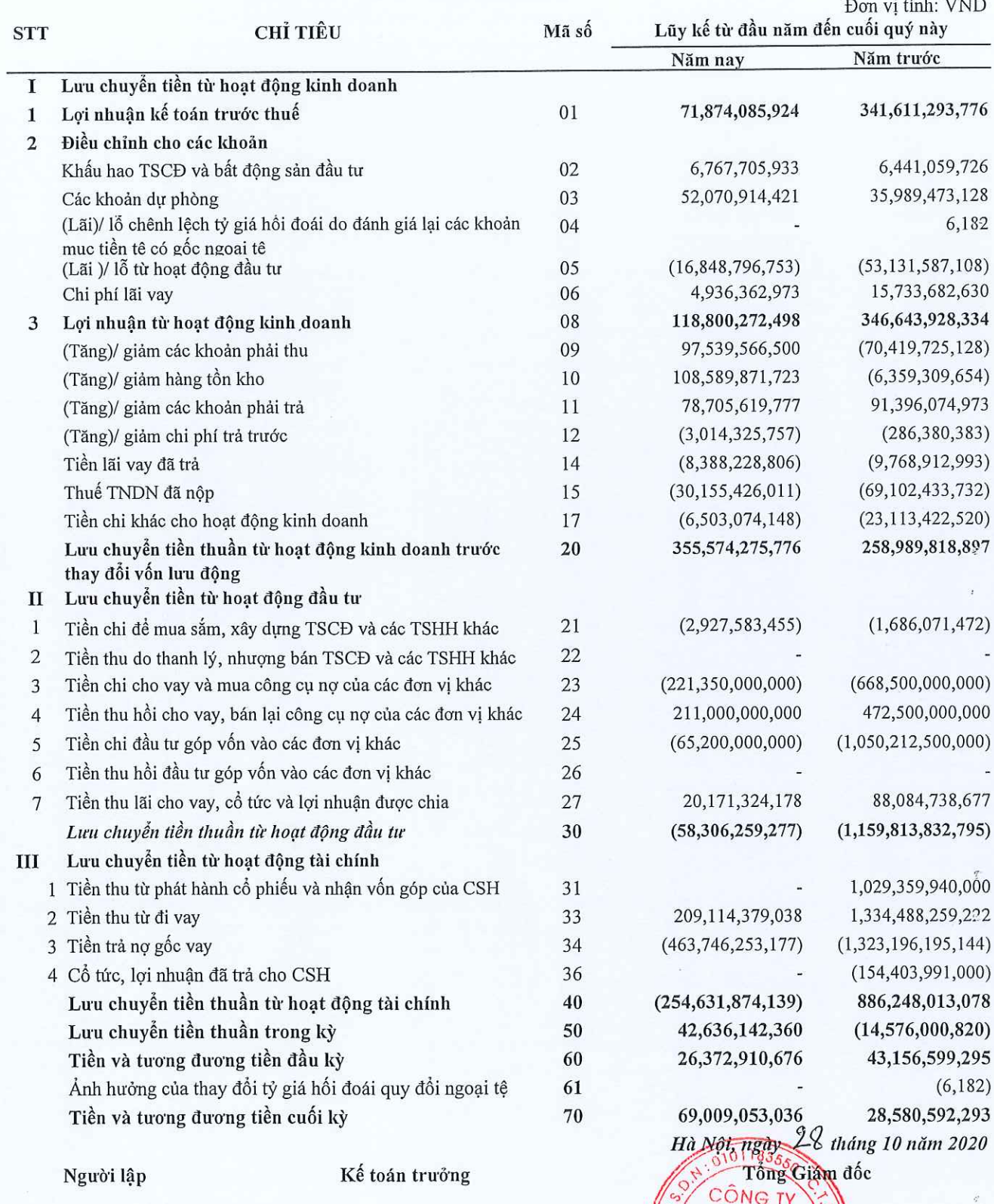

Hoàng Thị Nhung

Đỗ Thị Thơm

ULIÊM-TP Tạ Văn Tố

 $\boldsymbol{6}$ 

## BẢN THUYẾT MINH BÁO CÁO TÀI CHÍNH

(Các thuyết minh này là một bộ phận hợp thành và cần được đọc đồng thời với báo cáo tài chính kèm theo)

#### Đặc điểm hoạt động của doanh nghiêp I.

#### Hình thức sở hữu vốn 1.

Công ty Cổ phần Tập đoàn C.E.O (gọi tắt là "Công ty") tiền thân là Công ty TNHH Thương mại, Xây dựng và Công nghệ Việt Nam được thành lập và hoạt động theo Giấy chứng nhận đăng ký kinh doanh số 0102003701 ngày 26/10/2001 do Sở Kế hoạch và Đầu tư Thành phố Hà Nội cấp. Công ty chuyển đổi thành Công ty Cổ phần Đầu tư C.E.O và hoạt động theo Giấy chứng nhận đăng ký kinh doanh số 0103016491 ngày 29/03/2007 do Sở Kế hoạch và Đầu tư Thành phố Hà Nội cấp và các lần thay đổi. Từ ngày 21/04/2015, theo Giấy chứng nhận đăng ký doanh nghiệp thay đổi lần thứ 15, Công ty chuyển đổi thành Công ty Cổ phần Tập đoàn C.E.O.

Theo Giấy chứng nhận đăng ký doanh nghiệp thay đổi lần thứ 22 ngày 04/09/2019 thì vốn Điều lệ của Công ty là 2.573.399.850.000VND (Hai nghìn năm trăm bảy mươi ba tỷ, ba trăm chín mươi chín triệu, tám trăm năm mươi nghìn đồng).

Cổ phiếu của Công ty được niêm yết tại Sở giao dịch chứng khoán Hà Nội với mã chứng khoán là CEO.

#### Lĩnh vực kinh doanh  $2.$

Công ty hoạt động trong lĩnh vực kinh doanh thương mại, kinh doanh bất động sản, cung cấp dịch vụ và giáo duc đào tạo gắn với xuất khẩu lao động.

#### Ngành nghề kinh doanh  $3.$

Công ty hoạt động trong lĩnh vực kinh doanh chính là:

- Xây dựng nhà các loại. Chi tiết: Đầu tư xây dựng nhà, khu đô thị, khu công nghiệp, xây dựng dân dụng;
- Tư vấn, môi giới, đấu giá bất động sản, đấu giá quyền sử dụng đất. Chi tiết: Sàn giao dịch bất động sản; Quản lý bất động sản; Quảng cáo bất động sản; Đấu giá bất động sản (chỉ hoạt động theo chứng chỉ hành nghề của người đại diện theo Pháp luật); Định giá bất động sản; Tư vấn bất động sản;

(Đối với những ngành nghề kinh doanh có điều kiện, doanh nghiệp chỉ hoạt động kinh doanh khi có đủ điều kiên theo quy đinh của Pháp luật)./.

Trụ sở chính của Công ty: Tầng 5, Tháp CEO, HH2-1, Đô thị mới Mễ Trì Hạ, đường Phạm Hùng, Phường Mễ Trì, Quận Nam Từ Liêm, Thành phổ Hà Nội, Việt Nam.

#### Chu kỳ sản xuất, kinh doanh thông thường 4.

Tùy từng lĩnh vực kinh doanh mà chu kỳ sản xuất kinh doanh thông thường của Công ty được thực hiện trong khoảng thời gian không quá 12 tháng hoặc trên 12 tháng, cụ thể:

- Đối với hoạt động kinh doanh máy móc, thiết bị và tư vấn thì chu kỳ sản xuất kinh doanh thông thường của Công ty được thực hiện trong khoảng thời gian không quá 12 tháng.
- Đối với hoạt động kinh doanh phát triển bất động sản thì chu kỳ sản xuất kinh doanh thông thường của Công ty được thực hiện trong thời gian trên 12 tháng.

 $\tau$ 

Quý 3 năm tài chính 2020

 $\frac{1}{2}$  ,

## CÔNG TY CỔ PHẦN TẬP ĐOÀN C.E.O

Địa chỉ: Tầng 5, Tháp CEO, HH2-1, Đô thị mới Mễ Trì Hạ,

Quân Nam Từ Liêm. Hà Nội

## BẢN THUYẾT MINH BÁO CÁO TÀI CHÍNH (tiếp theo)

(Các thuyết minh này là một bộ phận hợp thành và cần được đọc đồng thời với báo cáo tài chính kèm theo)

#### Thuyết minh về khả năng so sánh thông tin trên báo cáo tài chính 5.

Các thông tin, dữ liệu, số liệu tương ứng trong Báo cáo tài chính của Công ty cho kỳ hoạt động kết thúc ngày 30/09/2020 được trình bày là các thông tin, dữ liệu, số liệu mang tính so sánh.

#### Kỳ kế toán, đơn vi tiền tệ sử dụng trong kế toán П.

#### Kỳ kế toán  $1.$

Kỳ kế toán của Công ty theo năm dương lịch, bắt đầu từ ngày 01/01 và kết thúc vào ngày 31/12 hàng năm.

## 2. Đơn vị tiền tệ sử dụng trong kế toán

Đơn vị tiền tệ sử dụng trong kế toán là đồng Việt Nam ("VND"), hạch toán theo nguyên tắc giá gốc, phù hợp với Luật Kế toán, Chuẩn mực kế toán, chế độ kế toán doanh nghiệp Việt Nam và các quy định pháp lý có liên quan đến việc lập và trình bày Báo cáo tài chính.

#### III. Chuẩn mực và chế độ kế toán áp dụng

#### Chuẩn mực và chế độ kế toán áp dụng 1.

Công ty áp dụng các Chuẩn mực kế toán Việt Nam, Chế độ kế toán doanh nghiệp ban hành theo Thông tư số 200/2014/TT-BTC ngày 22/12/2014 của Bộ Tài chính hướng dẫn Chế độ kế toán Doanh nghiệp và Thông tư số 53/2016/TT-BTC ngày 21/03/2016 của Bộ Tài chính sửa đổi, bổ sung một số điều của Thông tu số 200/2014/TT-BTC.

#### Tuyên bố về việc tuân thủ Chuẩn mực kế toán và Chế độ kế toán  $\overline{2}$ .

Báo cáo tài chính của Công ty được lập và trình bày đảm bảo tuân thủ yêu cầu của các Chuẩn mực kế toán Việt Nam và Chế độ kế toán doanh nghiệp Việt Nam hiện hành và các quy định pháp lý có liên quan đến việc lập và trình bày Báo cáo tài chính.

Riêng Chuẩn mực kế toán Việt Nam số 28 - "Báo cáo bộ phận" chưa được Công ty áp dụng trong việc trình bày Báo cáo tài chính này.

# IV. Các chính sách kế toán chủ yếu

#### Cơ sở, mục đích lập Báo cáo tài chính  $1.$

Báo cáo tài chính được lập là báo cáo tài chính riêng của Công ty mẹ. Công ty lập báo cáo tài chính riêng này nhằm đáp ứng các yêu cầu về công bố thông tin, cụ thể là theo quy định tại Thông tư số 155/2015/TT-BTC ngày 6/10/2015 của Bộ Tài chính hướng dẫn về việc công bố thông tin trên thị trường chứng khoán. Đồng thời, Công ty cũng lập báo cáo tài chính hợp nhất của Công ty và các công ty con cho năm tài chính kết thúc ngày 30/09/2020 theo các Chuẩn mực kế toán Việt Nam, Chế độ kế toán doanh nghiệp Việt Nam và các quy định pháp lý có liên quan đến việc lập báo cáo tài chính hợp nhất.

Người sử dụng báo cáo tài chính riêng nên đọc báo cáo này cùng với báo cáo tài chính hợp nhất để có được các thông tin đầy đủ về tình hình tài chính hợp nhất, kết quả hoạt động kinh doanh hợp nhất và tình hình lưu chuyển tiền tệ hợp nhất của Tập đoàn.

 $\,$  8  $\,$ 

Ouý 3 năm tài chính 2020

Quân Nam Từ Liêm, Hà Nội

Quý 3 năm tài chính 2020

## Mẫu số B 09 - DN

 $\frac{1}{1}$ 

 $\frac{1}{2}$ 

 $\overline{u}$ 

## BẢN THUYẾT MINH BÁO CÁO TÀI CHÍNH (tiếp theo)

(Các thuyết minh này là một bộ phận hợp thành và cần được đọc đồng thời với báo cáo tài chính kèm theo)

#### Công cu tài chính  $\overline{2}$ .

#### Ghi nhận ban đầu

Tài sản tài chính: Tại ngày ghi nhận ban đầu, tài sản tài chính được ghi nhận theo giá gốc cộng các chi phí giao dịch có liên quan trực tiếp đến việc mua sắm tài sản tài chính đó. Tài sản tài chính của Công ty bao gồm tiền, các khoản tương đương tiền, các khoản phải thu khách hàng, phải thu khác, các khoản ký quỹ, các khoản đầu tư tài chính và các công cụ tài chính phái sinh.

Công nợ tài chính: Tại ngày ghi nhận ban đầu, công nợ tài chính được ghi nhận theo giá gốc cộng các chi phí giao dịch có liên quan trực tiếp đến việc phát hành công nợ tài chính đó. Công nợ tài chính của Công ty bao gồm các khoản phải trả người bán, phải trả khác, các khoản chi phí phải trả, các khoản nợ thuê tài chính, các khoản vay và công cụ tài chính phái sinh.

#### Đánh giá lại sau lần ghi nhận ban đầu

Hiện tại, chưa có quy định về đánh giá lại công cụ tài chính sau ghi nhận ban đầu.

#### Nguyên tắc xác định các khoản tiền  $3.$

Tiền là chỉ tiêu tổng hợp phản ánh toàn bộ số tiền hiện có của doanh nghiệp tại thời điểm báo cáo, gồm tiền mặt tại quỹ của doanh nghiệp, tiền gửi ngân hàng không kỳ hạn được ghi nhận và lập báo cáo theo đồng Việt Nam (VND), phù hợp với quy định tại Luật Kế toán số 88/2015/QH13 ngày 20/11/2015 có hiệu lực thi hành kể từ ngày 01/01/2017.

#### Nguyên tắc kế toán các khoản đầu tư tài chính  $\overline{4}$ .

#### Chứng khoán kinh doanh

Chứng khoán kinh doanh là các khoản chứng khoán được Công ty nắm giữ với mục đích mua bán để kiếm lòi.

Chứng khoản kinh doanh được ghi sổ kế toán theo giá gốc. Giá gốc của chứng khoán kinh doanh được xác định theo giá hợp lý của các khoản thanh toán tại thời điểm giao dịch phát sinh cộng các chi phí liên quan đến giao dịch mua chứng khoán kinh doanh.

Thời điểm ghi nhận các khoản chứng khoán kinh doanh là thời điểm Công ty có quyền sở hữu, cụ thể như sau:

- Đối với chứng khoán niêm yết: được ghi nhận tại thời điểm khớp lệnh (T+0)
- Đối với chứng khoán chưa niêm yết: được ghi nhận tại thời điểm chính thức có quyền sở hữu theo quy đinh của pháp luật.

Cổ phiếu hoán đổi được xác định theo giá trị hợp lý tại ngày trao đổi. Giá trị hợp lý của cổ phiếu được xác định như sau:

- Đối với cổ phiếu của công ty niêm yết, giá trị hợp lý của cổ phiếu là giá đóng cửa niêm yết trên thị trường chứng khoán tại ngày trao đổi. Trường hợp tại ngày trao đổi thị trường chứng khoán không giao dịch thì giá trị hợp lý của cổ phiếu là giá đóng cửa phiên giao dịch trước liền kề với ngày trao đổi.
- Đối với cổ phiếu chưa niêm yết được giao dịch trên sàn UPCOM, giá trị hợp lý của cổ phiếu là giá giao dịch đóng cửa trên sàn UPCOM tại ngày trao đổi. Trường hợp ngày trao đổi sàn UPCOM không giao dịch thì giá trị hợp lý của cổ phiếu là giá đóng cửa phiên giao dịch trước liền kề với ngày trao đổi.
- Đối với cổ phiếu chưa niêm yết khác, giá trị hợp lý của cổ phiếu là giá do các bên thỏa thuận theo hợp đồng hoặc giá trị sổ sách tại thời điểm trao đôi.

Quân Nam Từ Liêm, Hà Nội

# BẢN THUYẾT MINH BÁO CÁO TÀI CHÍNH (tiếp theo)

(Các thuyết minh này là một bộ phận hợp thành và cần được đọc đồng thời với báo cáo tài chính kèm theo)

Dự phòng giảm giá chứng khoán kinh doanh được lập cho từng loại chứng khoán được mua bán trên thị trường và có giá thị trường thấp hơn giá gốc. Việc xác định giá trị hợp lý của chứng khoán kinh doanh niêm yết trên thị trường chứng khoán hoặc được giao dịch trên sàn UPCOM, giá trị hợp lý của chứng khoán là giá đóng cửa tại ngày kết thúc kỳ kế toán. Trường hợp tại ngày kết thúc năm tài chính thị trường chứng khoán hay sàn UPCOM không giao dịch thì giá trị hợp lý của chứng khoán là giá đóng cửa phiên giao dịch trước liền kề với ngày kết thúc kỳ kế toán.

Tăng, giảm số dự phòng giảm giá chứng khoán kinh doanh cần phải trích lập tại ngày kết thúc kỳ kế toán được ghi nhận vào chi phí tài chính.

## Các khoản đầu tư nắm giữ đến ngày đáo hạn

Các khoản đầu tư nắm giữ đến ngày đáo hạn bao gồm các khoản đầu tư mà Công ty có ý định và khả năng nắm giữ đến ngày đáo hạn. Các khoản đầu tư nắm giữ đến ngày đáo hạn bao gồm: các khoản tiền gửi ngân hàng có kỳ hạn (bao gồm cả các loại tín phiếu, kỳ phiếu), trái phiếu, cổ phiếu ưu đãi bên phát hành bắt buộc phải mua lại tại một thời điểm nhất định trong tương lai và các khoản đầu tư nắm giữ đến ngày đáo hạn khác.

Các khoản đầu tư nắm giữ đến ngày đáo hạn được ghi nhận bắt đầu từ ngày mua và được xác định giá trị ban đầu theo giá mua và các chi phí liên quan đến giao dịch mua các khoản đầu tư. Thu nhập lãi từ các khoản đầu tư nắm giữ đến ngày đáo hạn sau ngày mua được ghi nhận trên Báo cáo kết quả hoạt động kinh doanh trên cơ sở dự thu. Lãi được hưởng trước khi Công ty nắm giữ được ghi giảm trừ vào giá gốc tại thời điểm mua.

Các khoản đầu tư nắm giữ đến ngày đáo hạn được xác định theo giá gốc trừ đi dự phòng phải thu khó đòi.

Khi có các bằng chứng chắc chắn cho thấy một phần hoặc toàn bộ khoản đầu tư có thể không thu hồi được và số tồn thất được xác định một cách đáng tin cậy thì tồn thất được ghi nhận vào chi phí tài chính trong năm và giảm trực tiếp giá trị đầu tư.

#### Đầu tư vào Công ty con

Công ty con là các công ty do Công ty kiểm soát. Việc kiểm soát đạt được khi Công ty có khả năng kiểm soát các chính sách tài chính và hoạt động của các công ty nhận đầu tư nhằm thu được lợi ích từ hoạt động của các công ty này.

Các khoản đầu tư vào công ty con được ghi nhận ban đầu theo giá gốc, bao gồm giá mua hoặc khoản góp vốn cộng các chi phí liên quan trực tiếp đến việc đầu tư. Trường hợp đầu tư bằng tài sản phi tiền tệ, giá phí khoản đầu tư được ghi nhận theo giá trị hợp lý của tài sản phi tiền tệ tại thời điểm phát sinh.

Cổ tức và lợi nhuận của các kỳ trước khi khoản đầu tư được mua được hạch toán giảm giá trị của chính khoản đầu tư đó. Cổ tức và lợi nhuận của các kỳ sau khi khoản đầu tư được mua được ghi nhận doanh thu. Cổ tức được nhận bằng cổ phiếu chỉ được theo dõi số lượng cổ phiếu tăng thêm, không ghi nhận giá trị cổ phiếu nhân được.

# Phương pháp lập dự phòng giảm giá các khoản đầu tư

Dự phòng tổn thất cho các khoản đầu tư vào công ty con được trích lập khi công ty con bị lỗ với mức trích lập bằng chênh lệch giữa vốn góp thực tế của các bên tại công ty con và vốn chủ sở hữu thực có nhân với tỷ lệ góp vốn của Công ty so với tổng số vốn góp thực tế của các bên tại công ty con. Nếu công ty con là đối tượng lập Báo cáo tài chính hợp nhất thì căn cứ để xác định dự phòng tồn thất là Báo cáo tài chính hợp nhất.

Tăng, giảm số dự phòng tổn thất đầu tư vào công ty con cần phải trích lập tại ngày kết thúc kỳ kế toán được ghi nhận vào chi phí tài chính.

Mẫu số B 09 - DN

Quý 3 năm tài chính 2020

 $\frac{1}{2}$ 

### CÔNG TY CỔ PHẢN TẬP ĐOÀN C.E.O

Địa chỉ: Tầng 5, Tháp CEO, HH2-1, Đô thị mới Mễ Trì Hạ,

# BẢN THUYẾT MINH BÁO CÁO TÀI CHÍNH (tiếp theo)

(Các thuyết minh này là một bộ phận hợp thành và cần được đọc đồng thời với báo cáo tài chính kèm theo)

#### Nguyên tắc kế toán các khoản phải thu 5.

Các khoản nợ phải thu được trình bày theo giá trị ghi sổ trừ đi các khoản dự phòng phải thu khó đòi.

Việc phân loại các khoản phải thu được thực hiện theo nguyên tắc sau:

- Phải thu của khách hàng phản ánh các khoản phải thu mang tính chất thương mại phát sinh từ giao dịch có tính chất mua - bán giữa Công ty và người mua là đơn vị độc lập với Công ty.
- Phải thu khác phản ánh các khoản phải thu không có tính thương mại, không liên quan đến giao dịch mua - bán.

Các khoản nợ phải thu được theo dõi chi tiết theo từng đối tượng và kỳ hạn của các khoản phải thu và các vếu tố khác theo nhu cầu quản lý của doanh nghiệp.

Dự phòng phải thu khó đòi được lập cho từng khoản nợ phải thu khó đòi căn cứ vào tuổi nợ quá hạn của các khoản nợ hoặc dự kiến mức tổn thất có thể xảy ra do chủ nợ khó có khả năng thanh toán vì bị thanh lý, phá sản hay các khó khăn tương tự.

Tăng, giảm số dư dự phòng nợ phải thu khó đòi cần phải trích lập tại ngày kết thúc kỳ kế toán được ghi nhận vào chi phí quản lý doanh nghiệp.

#### Nguyên tắc ghi nhận hàng tồn kho 6.

Hàng tồn kho là bất động sản được mua hoặc được xây dựng để bán trong quá trình hoạt động bình thường của Công ty, không phải để cho thuê hoặc chờ tăng giá được xác định trên cơ sở giá thấp hơn giữa giá thành để đưa mỗi sản phẩm đến vị trí và điều kiện hiện tại và giá trị thuần có thể thực hiện được. Giá thành của hàng tồn kho bất động sản bao gồm: chi phí tiền sử dụng đất và các chi phí phát triển đất, chi phí xây dựng phải trả cho nhà thầu, chi phí lãi vay, chi phí tư vấn thiết kế, chi phí san lấp, đền bù giải phóng mặt bằng, phí tư vấn, thuế chuyển nhượng đất, chi phí quản lý xây dựng chung và các chi phí liên quan khác

Giá trị thuần có thể thực hiện được là giá bán ước tính của hàng tồn kho trong kỳ sản xuất, kinh doanh bình thường trừ chi phí ước tính để hoàn thành và chi phí ước tính cần thiết cho việc tiêu thụ chúng.

Giá trị hàng tồn kho được tính theo phương pháp thực tế đích danh và được hạch toán theo phương pháp kê khai thường xuyên.

Tại ngày kết thúc kỳ kế toán, Công ty không có hàng tồn kho cần trích lập dự phòng giảm giá.

#### Nguyên tắc ghi nhận và phương pháp khấu hao TSCĐ 7.

# 7.1. Nguyên tắc ghi nhận và phương pháp khấu hao TSCĐ hữu hình

Tài sản cố định hữu hình được ghi nhận theo nguyên giá, được phản ánh trên Bảng cân đối kế toán theo các chỉ tiêu nguyên giá, hao mòn luỹ kế và giá trị còn lại.

Việc ghi nhận Tài sản cố định hữu hình và Khấu hao tài sản cố định thực hiện theo Chuẩn mực kế toán Việt Nam số 03 - Tài sản cố định hữu hình, Thông tư số 200/2014/TT-BTC ngày 22/12/2014 của Bộ Tài chính hướng dẫn chế độ kế toán doanh nghiệp, Thông tư số 45/2013/TT - BTC ngày 25 tháng 04 năm 2013 hướng dẫn Chế độ quản lý, sử dụng và trích khấu hao tài sản cố định, Thông tư số 147/2016/TT-BTC ngày 13/10/2016 về sửa đổi, bổ sung một số điều của Thông tư số 45/2013/TT - BTC và Thông tư số 28/2017/TT-BTC ngày 12/04/2017 về sửa đổi, bổ sung một số điều của Thông tư số 45/2013/TT – BTC và Thông tư số 147/2016/TT-BTC của Bộ Tài chính.

Mẫu số B 09 - DN

g.

SOLY IN A

#### CÔNG TY CỔ PHÀN TẬP ĐOÀN C.E.O

Địa chỉ: Tầng 5, Tháp CEO, HH2-1, Đô thị mới Mễ Trì Hạ,

Quân Nam Từ Liêm, Hà Nội

# BẢN THUYẾT MINH BÁO CÁO TÀI CHÍNH (tiếp theo)

(Các thuyết minh này là một bộ phận hợp thành và cần được đọc đồng thời với báo cáo tài chính kèm theo)

Nguyên giá tài sản cố định hữu hình mua sắm bao gồm giá mua (trừ các khoản chiết khấu thương mại hoặc giảm giá), các khoản thuế và các chi phí liên quan trực tiếp đến việc đưa tài sản vào trạng thái sẵn sàng sử dung.

Các chi phí phát sinh sau ghi nhận ban đầu TSCĐ hữu hình được ghi tăng nguyên giá của tài sản khi các chi phí này chắc chắn làm tăng lợi ích kinh tế trong tương lai. Các chi phí phát sinh không thoả mãn được điều kiện trên được Công ty ghi nhận vào chi phí sản xuất kinh doanh trong kỳ.

Công ty áp dụng phương pháp khấu hao đường thẳng đối với tài sản cố định hữu hình. Kế toán TSCĐ hữu hình được phân loại theo nhóm tài sản có cùng tính chất và mục đích sử dụng trong hoạt động sản xuất kinh doanh của Công ty gồm:

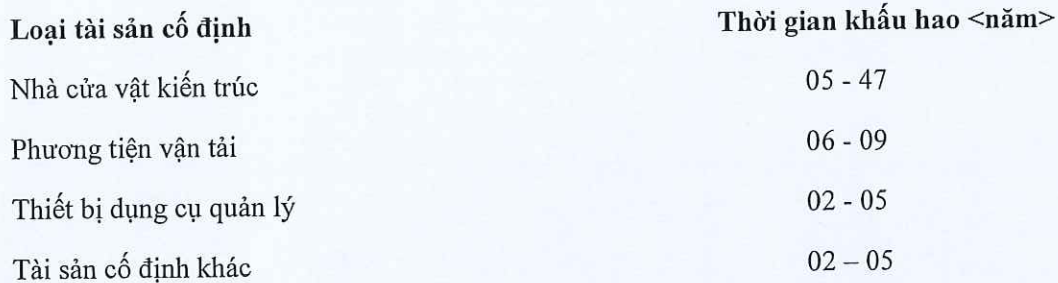

Các khoản lãi, lỗ phát sinh khi thanh lý, bán tài sản là chênh lệch giữa thu nhập từ thanh lý và giá trị còn lại của tài sản và được ghi nhân vào báo cáo kết quả hoạt động kinh doanh.

## 7.2. Nguyên tắc ghi nhận và phương pháp khẩu hao TSCĐ vô hình

Tài sản cố định vô hình được ghi nhận theo nguyên giá, được phản ánh trên Bảng cân đối kế toán theo các chỉ tiêu nguyên giá, hao mòn luỹ kế và giá trị còn lại.

Việc ghi nhận Tài sản cố định vô hình và Khấu hao tài sản cố định thực hiện theo Chuẩn mực kế toán Việt Nam số 04 - Tài sản cố định vô hình, Thông tư số 200/2014/TT-BTC ngày 22/12/2014 của Bộ Tài chính hướng dẫn chế độ kế toán doanh nghiệp, Thông tư số 45/2013/TT - BTC ngày 25 tháng 04 năm 2013 hướng dẫn Chế độ quản lý, sử dụng và trích khấu hao tài sản cố định, Thông tư số 147/2016/TT-BTC ngày 13/10/2016 về sửa đổi, bổ sung một số điều của Thông tư số 45/2013/TT - BTC và Thông tư số 28/2017/TT-BTC ngày 12/04/2017 về sửa đổi, bổ sung một số điều của Thông tư số 45/2013/TT – BTC và Thông tư số 147/2016/TT-BTC của Bộ Tài chính.

Nguyên giá tài sản cố định vô hình bao gồm toàn bộ các chi phí mà Công ty phải bỏ ra để có được tài sản cố định tính đến thời điểm đưa tài sản đó vào trạng thái sẵn sàng sử dụng. Chi phí liên quan đến tài sản cố định vô hình phát sinh sau khi ghi nhận ban đầu được ghi nhận là chi phí sản xuất, kinh doanh trong kỳ trừ khi các chi phí này gắn liền với một tài sản cố định vô hình cụ thể và làm tăng lợi ích kinh tế từ các tài sản này.

Khi tài sản cố định vô hình được bán hay thanh lý, nguyên giá và giá trị hao mòn lũy kế được xóa sổ và lãi, lỗ phát sinh do thanh lý được ghi nhân vào thu nhập hay chi phí trong năm.

Tài sản cố định vô hình của Công ty bao gồm Nhãn hiệu hàng hóa quốc tế, Bản quyền bằng sáng chế, Chương trình phần mềm.

#### Chương trình phần mềm

Chi phí liên quan đến các chương trình phần mềm máy tính không phải là một bộ phận gắn kết với phần cứng có liên quan được vốn hoá. Nguyên giá của phần mềm máy tính là toàn bộ các chi phí mà Công ty đã

Quý 3 năm tài chính 2020

#### CÔNG TY CỔ PHẢN TẤP ĐOÀN C.E.O

Địa chỉ: Tầng 5, Tháp CEO, HH2-1, Đô thị mới Mễ Trì Hạ,

Quận Nam Từ Liêm, Hà Nội

Quý 3 năm tài chính 2020

Mẫu số B 09 - DN

# BẢN THUYẾT MINH BÁO CÁO TÀI CHÍNH (tiếp theo)

(Các thuyết minh này là một bộ phận hợp thành và cần được đọc đồng thời với báo cáo tài chính kèm theo)

chi ra tính đến thời điểm đưa phần mềm vào sử dụng. Phần mềm máy tính được khấu hao theo phương pháp đường thẳng từ 03 đến 05 năm.

#### Nhãn hiệu, bản quyền, bằng sáng chế

Nguyên giá của nhãn hiệu, bản quyền tác giả, bằng sáng chế mua lại từ bên thứ ba bao gồm giá mua, thuế mua hàng không được hoàn lại và chi phí đăng ký. Bản quyền tác giả, bằng sáng chế được khấu hao theo phương pháp đường thẳng từ 03 đến 05 năm.

#### Nguyên tắc ghi nhận và khấu hao bất động sản đầu tư 8.

## Nguyên tắc ghi nhận bất động sản đầu tư

Bất động sản đầu tư của Công ty là quyền sử dụng đất, nhà, một phần của nhà hoặc cơ sở hạ tầng thuộc sở hữu của Công ty hay thuê tài chính được sử dụng nhằm mục đích thu lời từ việc cho thuê hoặc chờ tăng giá. Bất động sản đầu tư được thể hiện theo nguyên giá trừ hao mòn lũy kế. Nguyên giá của Bất động sản đầu tư là toàn bộ các chi phí mà Công ty phải bỏ ra hoặc giá trị hợp lý của các khoản đưa ra để trao đổi nhằm có được bất động sản đầu tư tính đến thời điểm mua hoặc xây dựng hoàn thành.

Các chi phí liên quan đến bất động sản đầu tư phát sinh sau ghi nhận ban đầu được ghi nhận vào chi phí, trừ khi chi phí này có khả năng chắc chắn làm cho bất động sản đầu tư tạo ra lợi ích kinh tế trong tương lai nhiều hơn mức hoạt động được đánh giá ban đầu thì được ghi tăng nguyên giá.

Khi bất động sản đầu tư được bán, nguyên giá và khấu hao lũy kế được xóa sổ và lãi, lỗ nào phát sinh được hạch toán vào thu nhập hay chi phí trong năm.

Việc chuyển từ bất động sản chủ sở hữu sử dụng hoặc hàng tồn kho thành bất động sản đầu tư chỉ khi chủ sở hữu chấm dứt sử dụng tài sản đó và bắt đầu cho bên khác thuê hoạt động hoặc khi kết thúc giai đoạn xây dựng. Việc chuyển từ bất động sản đầu tư sang bất động sản chủ sở hữu sử dụng hay hàng tồn kho chỉ khi chủ sở hữu bắt đầu sử dụng tài sản này hoặc bắt đầu triển khai cho mục đích bán. Việc chuyển từ bất động sản đầu tư sang bất động sản chủ sở hữu sử dụng hoặc hàng tồn kho không làm thay đổi nguyên giá hay giá trị còn lại của bất động sản tại ngày chuyển đổi.

## Phương pháp khấu hao bất động sản đầu tư

Bất động sản đầu tư sử dụng để cho thuê được khấu hao theo phương pháp đường thẳng dựa trên thời gian hữu dụng ước tính. Số năm khấu hao của bất động sản đầu tư như sau:

Số năm khấu hao <năm> Loai tài sản cố đinh Vô thời hạn Quyền sử dụng đất  $35 - 47$ Nhà

#### Nguyên tắc ghi nhận chi phí xây dựng cơ bản dở dang 9.

Chi phí xây dựng cơ bản dở dang của Công ty là chi phí đầu tư xây dựng Khu phần mềm CEO Láng Hòa Lạc, Trung tâm đào tạo công nghệ cao Đại Việt - Láng Hòa Lạc và một số dự án khác chưa hoàn thành tại ngày khóa số lập báo cáo tài chính. Chi phí xây dựng cơ bản được ghi nhận theo giá gốc. Chi phí này bao gồm chi phí dịch vụ và chi phí lãi vay có liên quan phù hợp với chính sách kế toán của Công ty.

Theo quy định về quản lý đầu tư và xây dựng của Nhà nước, tùy theo phân cấp quản lý, giá trị quyết toán các công trình xây dựng cơ bản hoàn thành cần được các cơ quan có thẩm quyền phê duyệt. Do đó, giá trị cuối cùng của các công trình xây dựng cơ bản có thể thay đổi và phụ thuộc vào quyết toán được phê duyệt bởi các cơ quan có thẩm quyền.

# 10. Nguyên tắc kế toán các hợp đồng hợp tác kinh doanh

#### CÔNG TY CỔ PHẢN TẬP ĐOÀN C.E.O

Địa chỉ: Tầng 5, Tháp CEO, HH2-1, Đô thị mới Mễ Trì Hạ,

Quân Nam Từ Liêm, Hà Nội

## BẢN THUYẾT MINH BÁO CÁO TÀI CHÍNH (tiếp theo)

(Các thuyết minh này là một bộ phân hợp thành và cần được đọc đồng thời với báo cáo tài chính kèm theo)

Khoản hợp tác kinh doanh của Công ty gồm:

## Hoạt động kinh doanh đồng kiểm soát:

Công ty ghi nhận trong Báo cáo tài chính các hợp đồng hợp tác kinh doanh dưới hình thức hoạt động kinh doanh đồng kiểm soát các nội dung sau:

- Giá tri tài sản mà Công ty hiện sở hữu;
- Các khoản nợ phải trả mà Công ty phải gánh chịu;
- Doanh thu được chia từ việc bán hàng hóa hoặc cung cấp dịch vụ của liên doanh; L
- Các khoản chi phí phải gánh chịu. i.

#### 11. Nguyên tắc ghi nhận và phân bổ các khoản chi phí trả trước

Chi phí trả trước bao gồm chi phí các chi phí thực tế đã phát sinh nhưng có liên quan đến kết quả hoạt động sản xuất kinh doanh của nhiều kỳ kế toán. Chi phí trả trước bao gồm: công cụ, dụng cụ đã xuất dùng chờ phân bổ; các khoản trả trước phí bảo hiểm, các khoản trả trước tiền thuê văn phòng và các chi phí chờ phân bổ khác.

Công cụ, dụng cụ: Các công cụ dụng cụ đã đưa vào sử dụng được phân bổ vào chi phí theo phương pháp đường thẳng từ 12 tháng đến 36 tháng.

Trả trước phí bảo hiểm: Chi phí trả trước phí bảo hiểm phát sinh một lần có giá trị lớn được phân bổ vào chi phí theo phương pháp đường thắng trong 12 tháng.

Trả trước tiền thuê văn phòng: Chi phí trả trước tiền thuê văn phòng phát sinh một lần có giá trị lớn được phân bổ theo thời gian thuê thực tế theo thỏa thuận trên hợp đồng thuê.

#### 12. Nguyên tắc kế toán các khoản nợ phải trả

Nợ phải trả là các khoản phải thanh toán cho nhà cung cấp và các đối tượng khác. Nợ phải trả bao gồm các khoản phải trả người bán và phải trả khác. Nợ phải trả không ghi nhận thấp hơn nghĩa vụ phải thanh toán.

Việc phân loại các khoản nợ phải trả được thực hiện theo nguyên tắc sau:

- Phải trả người bán gồm các khoản phải trả mang tính chất thương mại phát sinh từ giao dịch mua hàng hóa, dịch vụ, tài sản và người bán là đơn vị độc lập với người mua, gồm cả các khoản phải trả giữa công ty mẹ và công ty con;
- Phải trả khác gồm các khoản phải trả không có tính thương mại, không liên quan đến giao dịch mụa, bán, cung cấp hàng hóa dịch vụ.

Các khoản phải trả được theo dõi chi tiết theo từng đối tượng và kỳ hạn phải trả.

#### 13. Nguyên tắc ghi nhận vay và nợ thuê tài chính

Các khoản vay và nợ thuê tài chính được ghi nhận trên cơ sở các phiếu thu, chứng từ ngân hàng, các khế ước và các hợp đồng vay, nợ thuê tài chính.

Các khoản vay, nợ thuê tài chính được theo dõi theo từng đối tượng, kỳ hạn, nguyên tệ.

### 14. Nguyên tắc ghi nhận và vốn hoá các khoản chi phí đi vay

Chi phí đi vay bao gồm lãi tiền vay và các chi phí khác phát sinh liên quan trực tiếp đến các khoản vay.

Ouý 3 năm tài chính 2020

 $\mathcal{X}$ :

 $\tilde{\mathcal{L}}$ 

# CÔNG TY CỔ PHẦN TÂP ĐOÀN C.E.O Địa chỉ: Tầng 5, Tháp CEO, HH2-1, Đô thị mới Mễ Trì Hạ,

Quân Nam Từ Liêm, Hà Nôi

## BẢN THUYẾT MINH BÁO CÁO TÀI CHÍNH (tiếp theo)

(Các thuyết minh này là một bộ phận hợp thành và cần được đọc đồng thời với báo cáo tài chính kèm theo)

Chi phí đi vay được ghi nhận vào chi phí sản xuất, kinh doanh trong năm khi phát sinh, trừ khi được vốn hoá theo quy định của Chuẩn mực kế toán "Chi phí đi vay". Theo đó, chi phí đi vay liên quan trực tiếp đến việc mua, đầu tư xây dựng hoặc sản xuất những tài sản cần một thời gian tương đối dài để hoàn thành đưa vào sử dụng hoặc kinh doanh được cộng vào nguyên giá tài sản cho đến khi tài sản đó được đưa vào sử dụng hoặc kinh doanh. Các khoản thu nhập phát sinh từ việc đầu tư tạm thời các khoản vay được ghi giảm nguyên giá tài sản có liên quan. Đối với khoản vay riêng phục vụ việc xây dựng tài sản cố định, bất động sản đầu tư, lãi vay được vốn hóa kể cả khi thời gian xây dựng dưới 12 tháng.

#### 15. Nguyên tắc ghi nhận chi phí phải trả

Chi phí phải trả của Công ty bao gồm chi phí lãi vay phải trả, chi phí môi giới, trích trước chi phí dự án và các khoản chi phí phải trả khác, là các chi phí thực tế đã phát sinh trong kỳ báo cáo nhưng chưa chi trả do chưa có hóa đơn hoặc chưa đủ hồ sơ, tài liệu kế toán, được ghi nhận vào chi phí sản xuất, kinh doanh của kỳ báo cáo và các khoản phải trả chưa phát sinh do chưa ghi nhận hàng hóa, dịch vụ nhưng được tính trước vào chi phí sản xuất, kinh doanh kỳ này để đảm bảo khi phát sinh thực tế không gây đột biến cho chi phí sản xuất, kinh doanh được phản ánh là dự phòng phải trả. Chi phí lãi vay được trích trước căn cứ vào các Hợp đồng vay và các khế ước vay từng lần.

Công ty chỉ trích trước chi phí để tạm tính giá vốn cho các công trình/hạng mục đã hoàn thành và được xác định là đã bán trong kỳ. Chi phí trích trước vào giá vốn là các khoản chi phí đã có trong dự toán đầu tư, xây dựng nhưng chưa có đủ hồ sơ, tài liệu để nghiệm thu khối lượng. Số chi phí trích trước được tạm tính đảm bảo tương ứng với định mức giá vốn tính theo tổng chi phí dự toán của công trình/hạng mục được xác định đã bán.

Việc trích trước vào chi phí sản xuất, kinh doanh trong kỳ được tính toán một cách chặt chẽ và phải có bằng chứng hợp lý, tin cậy về các khoản chi phí phải trích trước trong kỳ, để đảm bảo số chi phí phải trả hạch toán vào tài khoản này phù hợp với số chi phí thực tế phát sinh.

#### 16. Nguyên tắc ghi nhận doanh thu chưa thực hiện

Doanh thu chưa thực hiện gồm doanh thu nhận trước như: Số tiền của khách hàng đã trả trước cho một hoặc nhiều kỳ kế toán về cho thuê Tháp CEO và doanh thu chưa thực hiện khác. Số tiền khách hàng đã trả trước được phân bổ và ghi nhận doanh thu từng kỳ theo phương pháp đường thẳng và theo thời gian thuê thực tế được thỏa thuận theo từng hợp đồng thuê.

## 17. Nguyên tắc ghi nhận vốn chủ sở hữu

Vốn góp của chủ sở hữu của Công ty được ghi nhận theo số vốn thực tế đã góp của các cổ đông.

Lợi nhuận sau thuế chưa phân phối là số lãi từ hoạt động kinh doanh của doanh nghiệp sau khi trừ chi phí thuế TNDN của năm nay và các khoản điều chỉnh do áp dụng hồi tố thay đổi chính sách kế toán và điều chỉnh hồi tố sai sót trọng yếu của các năm trước.

Lợi nhuận sau thuế thu nhập doanh nghiệp được phân phối cho các cổ đông sau khi đã trích lập các quỹ theo Điều lệ của Công ty cũng như các quy định của pháp luật và đã được Đại hội đồng cổ đông phê duyệt.

Việc phân phối lợi nhuận cho các cổ đông được cân nhắc đến các khoản mục phi tiền tệ nằm trong lợi nhuận sau thuế chưa phân phối có thể ảnh hưởng đến luồng tiền và khả năng chi trả cổ tức như lãi do đánh giá lại tài sản mang đi góp vốn, lãi do đánh giá lại các khoản mục tiền tệ, các công cụ tài chính là cac khoản muc phi tiền tệ khác.

Cổ tức được ghi nhận là nợ phải trả khi được Đại hội đồng cổ đông phê duyệt.

Ouý 3 năm tài chính 2020

Mẫu số B 09 - ĐN

ř.

# CÔNG TY CỔ PHẦN TÁP ĐOÀN C.E.O

Địa chỉ: Tầng 5, Tháp CEO, HH2-1, Đô thị mới Mễ Trì Hạ,

## BẢN THUYẾT MINH BÁO CÁO TÀI CHÍNH (tiếp theo)

(Các thuyết minh này là một bộ phận hợp thành và cần được đọc đồng thời với báo cáo tài chính kèm theo)

#### 18. Nguyên tắc và phương pháp ghi nhận doanh thu, thu nhập khác

Doanh thu của Công ty bao gồm doanh thu bán hàng hóa (thiết bị bề bơi, vật liệu xây dưng,...), doanh thu bán bất đông sản do Công ty làm chủ đầu tư và doanh thu cung cấp dịch vụ.

Doanh thu hoạt động tài chính bao gồm doanh thu từ lãi tiền gửi ngân hàng và thu cổ tức.

#### Doanh thu bán hàng hóa

Doanh thu bán hàng hóa được ghi nhận khi đồng thời thỏa mãn tất cả năm (5) điều kiện sau:

- Công ty đã chuyển giao phần lớn rủi ro và lợi ích gắn liền với quyền sở hữu sản phẩm hoặc hàng hóa cho người mua:
- Công ty không còn nắm giữ quyền quản lý hàng hóa như người sở hữu hàng hóa hoặc quyền kiểm soát hàng hóa:
- Doanh thu được xác định tương đối chắc chắn. Khi hợp đồng qui định người mua được quyền trả lại sản phẩm, hàng hoá, đã mua theo những điều kiện cụ thể, doanh thu chỉ được ghi nhận khi những điều kiện cụ thể đó không còn tồn tại và người mua không được quyền trả lại sản phẩm, hàng hoá (trừ trường hợp khách hàng có quyền trả lại hàng hóa dưới hình thức đổi lại để lấy hàng hóa, dịch vụ khác);
- Công ty đã thu được hoặc sẽ thu được lợi ích kinh tế từ giao dịch bán hàng; và
- Xác định được chi phí liên quan đến giao dịch bán hàng.

#### Doanh thu cung cấp dịch vụ

Doanh thu của giao dịch về cung cấp dịch vụ được ghi nhận khi kết quả của giao dịch đó được xác định một cách đáng tin cậy. Trường hợp giao dịch về cung cấp dịch vụ liên quan đến nhiều kỳ thì doanh thu được ghi nhân trong kỳ theo kết quả phần công việc đã hoàn thành tại ngày khóa sổ lập Báo cáo tài chính của kỳ đó. Kết quả của giao dịch cung cấp dịch vụ được xác định khi thỏa mãn tất cả bốn (4) điều kiện sau:

- Doanh thu được xác định tương đối chắc chắn. Khi hợp đồng qui định người mua được quyền trả lại dịch vụ đã mua theo những điều kiện cu thể, doanh thu chỉ được ghi nhận khi những điều kiện cu thể đó không còn tồn tại và người mua không được quyền trả lại dịch vụ đã cung cấp;
- Có khả năng thu được lợi ích kinh tế từ giao dịch cung cấp dịch vụ đó;
- Xác định được phần công việc đã hoàn thành tại ngày khóa số lập Báo cáo tài chính; và
- Xác định được chi phí phát sinh cho giao dịch và chi phí để hoàn thành giao dịch cung cấp dịch vụ đó.

#### Doanh thu bán bất động sản

Doanh thu bán bất động sản mà Công ty là chủ đầu tư được ghi nhận khi đồng thời thỏa mãn tất cả năm (5) điều kiện sau:

- Bất động sản đã hoàn thành toàn bộ và bàn giao cho người mua, doanh nghiệp đã chuyển giao rủi ro và lợi ích gắn liền với quyền sở hữu bất động sản cho người mua.
- Công ty không còn nắm giữ quyền quản lý bất động sản như người sở hữu bất động sản hoặc quyền kiểm soát bất động sản.
- Doanh thu được xác định tương đối chắc chắn.
- Công ty đã thu được hoặc sẽ thu được lợi ích kinh tế từ giao dịch bán bất động sản.
- Xác định được chi phí liên quan đến giao dịch bán bất động sản.

16

Quý 3 năm tài chính 2020

 $\sqrt{\frac{101}{2}}$ 

 $\overline{\hat{O}}$ 

 $P$ 

 $\mathbb{C}.$ 

 $\widetilde{u_{\rm U}}$ 

## BẢN THUYẾT MINH BÁO CÁO TÀI CHÍNH (tiếp theo)

(Các thuyết minh này là một bộ phận hợp thành và cần được đọc đồng thời với báo cáo tài chính kèm theo)

#### Doanh thu tiền lãi

Tiền lãi được ghi nhận trên cơ sở dồn tích, được xác định trên số dư các tài khoản tiền gửi và lãi suất thực tế từng kỳ.

#### Cổ tức và lợi nhuận được chia

Cổ tức và lợi nhuận được chia được ghi nhận khi Công ty được nhận quyền cổ tức hoặc lợi nhuận từ việc góp vốn. Cổ tức nhận được bằng cổ phiếu chỉ được theo dõi theo số lượng cổ phiếu tăng thêm, không được ghi nhận giá trị cổ phiếu nhận được.

## 19. Nguyên tắc và phương pháp ghi nhận chi phí tài chính

Chi phí tài chính được ghi nhận trong Báo cáo kết quả hoạt động kinh doanh là tổng chi phí tài chính phát sinh trong kỳ, không bù trừ với doanh thu hoạt động tài chính, bao gồm chi phí lãi vay, chênh lệch tỷ giá và dư phòng các khoản đầu tư.

#### 20. Các nguyên tắc và phương pháp kế toán khác

## 21.1 Các nghĩa vụ về thuế

#### Thuế Giá trị gia tăng (GTGT)

Công ty áp dụng việc kê khai, tính thuế GTGT theo hướng dẫn của luật thuế hiện hành với mức thuế suất thuế GTGT là 5% cho hoạt động kinh doanh Nhà ở xã hội và 10% cho các mặt hàng và dịch vụ khác.

#### Thuế Thu nhập doanh nghiệp

Thuế thu nhập doanh nghiệp thể hiện tổng giá trị của số thuế phải trả hiện tai.

Số thuế phải trả hiện tại được tính dựa trên thu nhập chịu thuế trong năm. Thu nhập chịu thuế khác với lợi nhuân thuần được trình bày trên Báo cáo kết quả hoạt động kinh doanh vì thu nhập chịu thuế không bao gồm các khoản thu nhập hay chi phí tính thuế hoặc được khẩu trừ trong các năm khác (bao gồm cả lỗ mang sang, nếu có) và ngoài ra không bao gồm các chỉ tiêu không chịu thuế hoặc không được khẩu trù.

Công ty áp dụng mức thuế suất thuế thu nhập doanh nghiệp là 20% trên lợi nhuận chịu thuế. Riêng đối với hoạt động kinh doanh nhà ở xã hội, Công ty được hưởng mức thuế suất thuế thu nhập doanh nghiệp ưu đãi là 10%.

Việc xác định thuế Thu nhập doanh nghiệp của Công ty căn cứ vào các quy định hiện hành về thuế. Tuy nhiên, những quy định này thay đổi theo từng thời kỳ và việc xác định sau cùng về thuế thu nhập doanh nghiệp tùy thuộc vào kết quả kiểm tra của cơ quan thuế có thẩm quyền.

#### Các loai thuế khác

Các loại thuế, phí khác Công ty thực hiện kê khai và nộp cho cơ quan thuế theo đúng quy định hiện hành của Nhà nước.

17

 $M\tilde{a}u s\acute{o}B09 - DN$ 

Ouý 3 năm tài chính 2020

IG اد

Ð

 $\overline{u}$ 

 $\overline{M}$ 

Quý 3 năm tài chính 2020

#### Mẫu số B 09a - DN

 $\hat{\mathbf{z}}$ 

 $01/01/2020$ 

SSN TIANA

 $\frac{1}{10}$ 

30/09/2020

# BẢN THUYẾT MINH BÁO CÁO TÀI CHÍNH CHỌN LỌC

Quý 3 Năm 2020

# V. Thông tin bổ sung cho các khoản mục trình bày trong Bảng cân đối kế toán

Tiền 1.

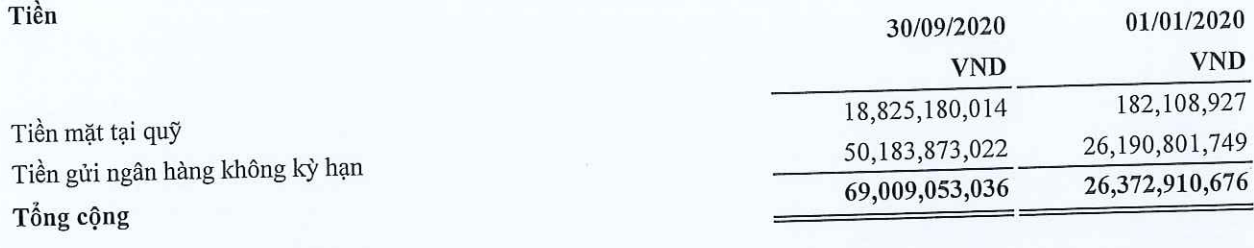

# 2. Phải thu ngắn hạn của khách hàng

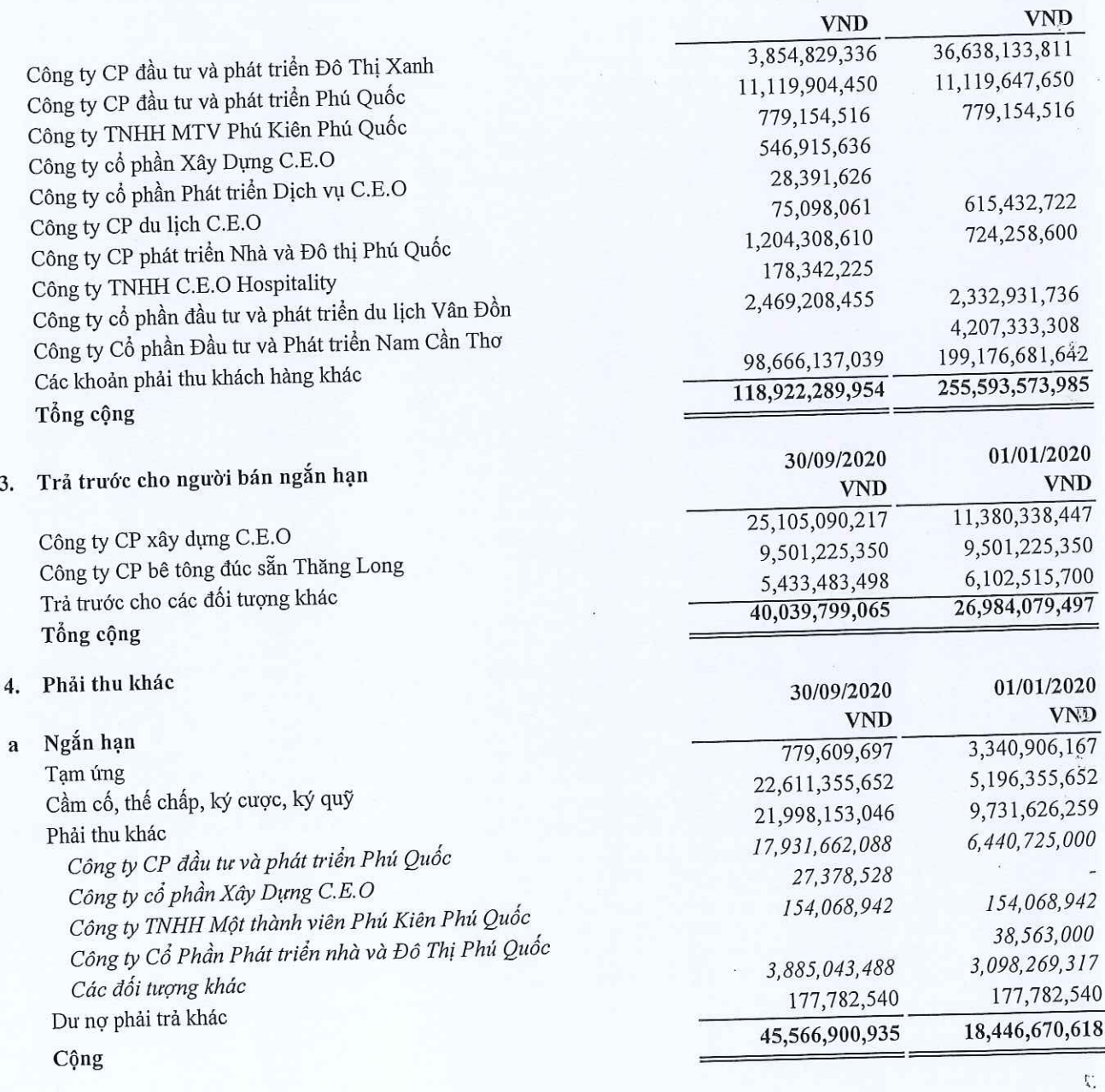

Dài hạn  $\mathbf b$ Ban đền bù GPMB Quốc Oai

1,692,084,000

1,692,084,000

CÔNG TY CỔ PHẢN TẬP ĐOÀN C.E.O Tầng 5 tháp CEO, Đường Phạm Hùng, P.Mễ Trì, Q.Nam Từ Liêm, Hà Nội Fax: (84-4) 37 875 137 Tel: (84-4) 37 875 136

BÁO CÁO TÀI CHÍNH

Quý 3 năm tài chính 2020

### Mẫu số B 09a - DN

ストーン

# BẢN THUYẾT MINH BÁO CÁO TÀI CHÍNH CHỌN LỌC

Quý 3 Năm 2020

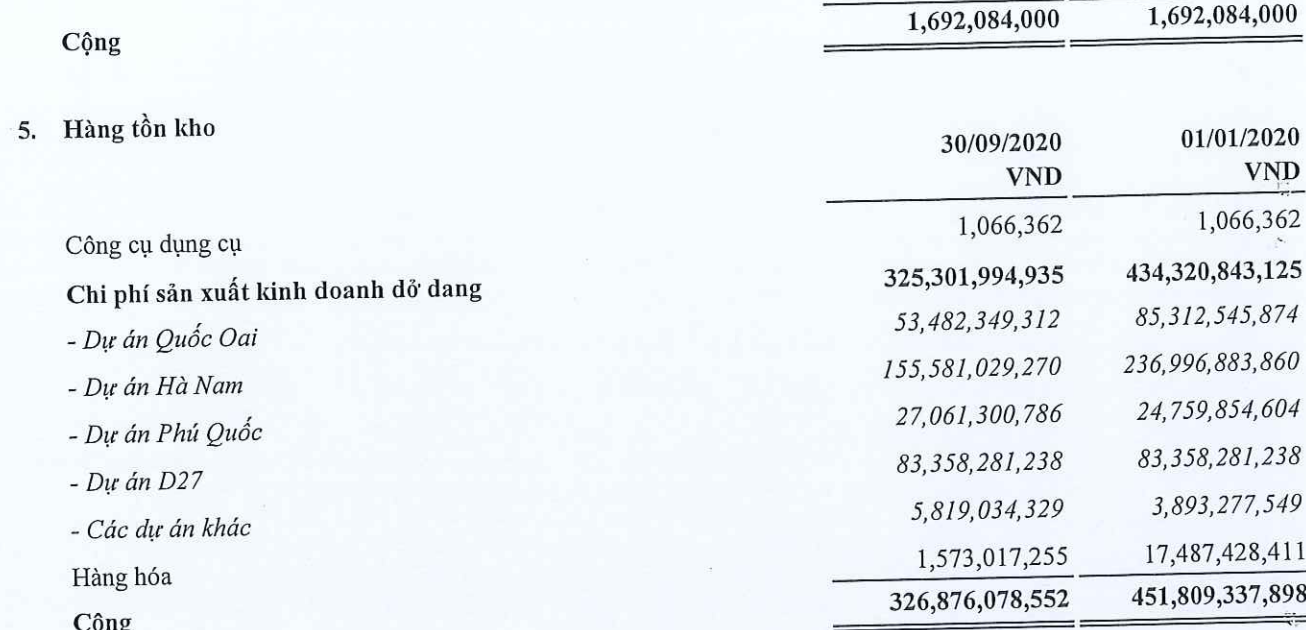

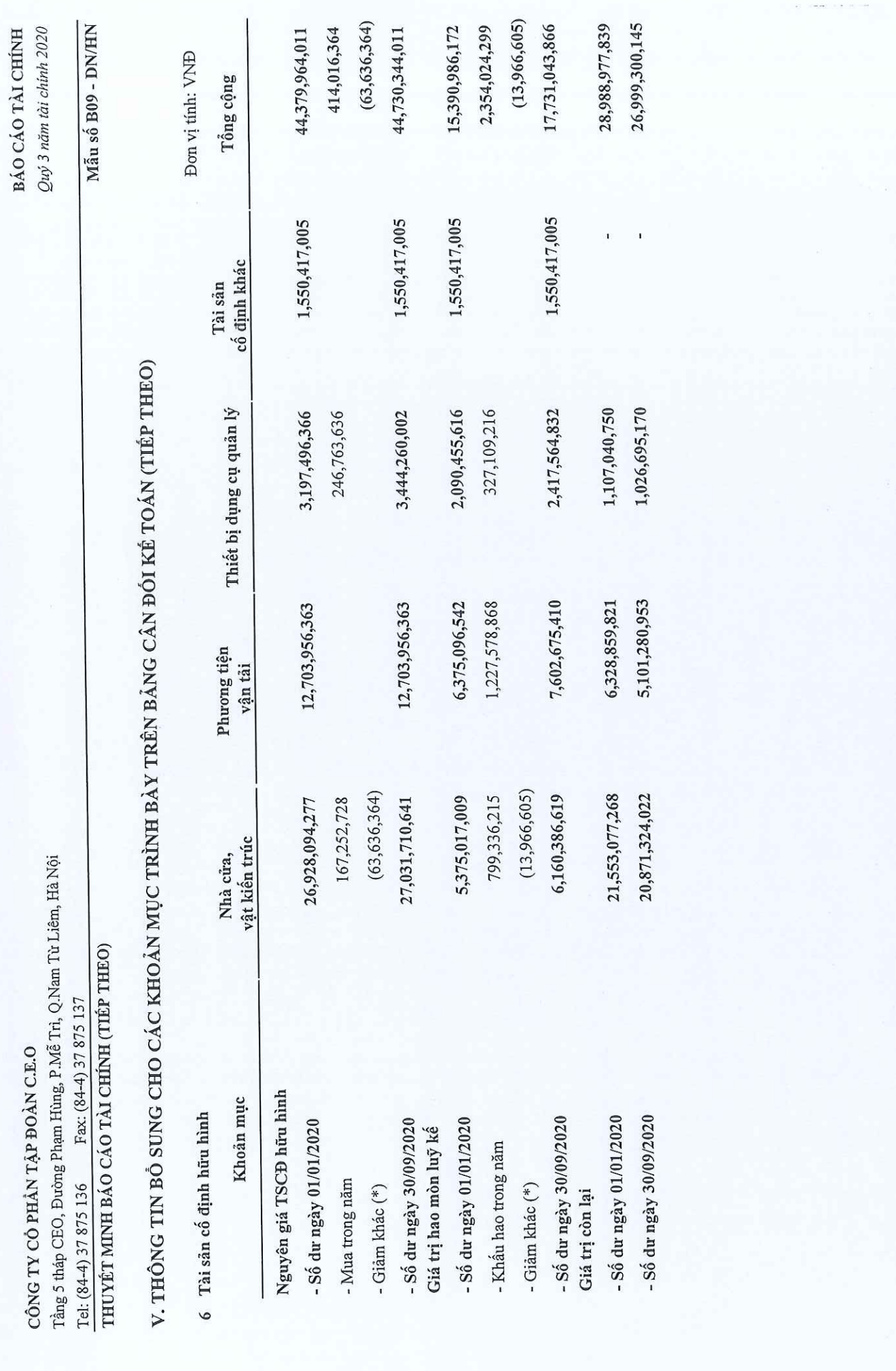

Quý 3 năm tài chính 2020

Mẫu số B 09a - DN

ANCALLA

# BẢN THUYẾT MINH BÁO CÁO TÀI CHÍNH CHỌN LỌC

Quý 3 Năm 2020

#### 7. Tài sản cố định vô hình

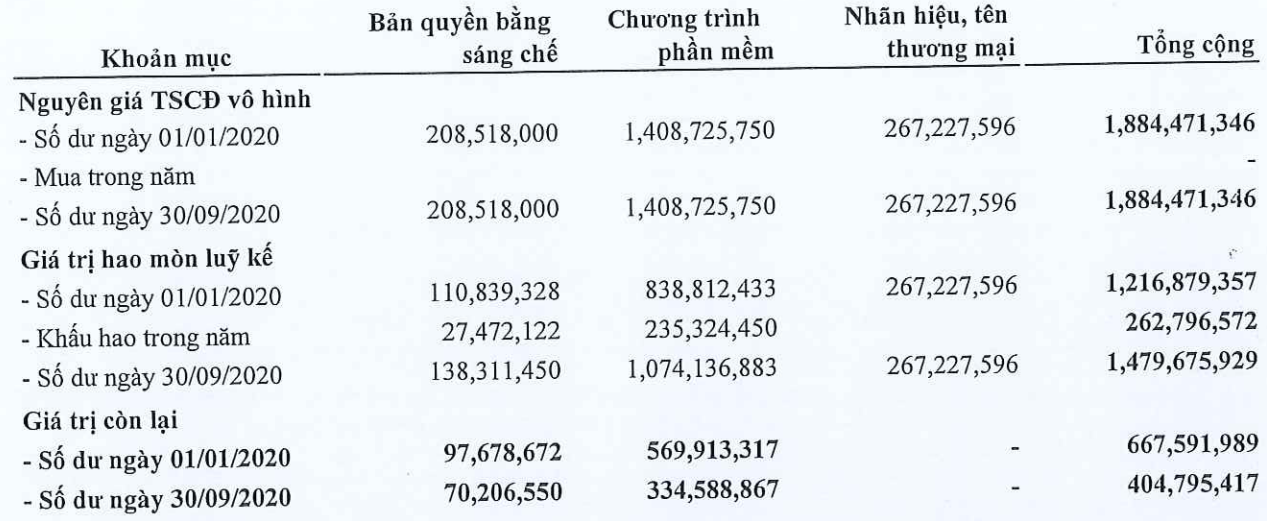

8. Bất động sản đầu tư

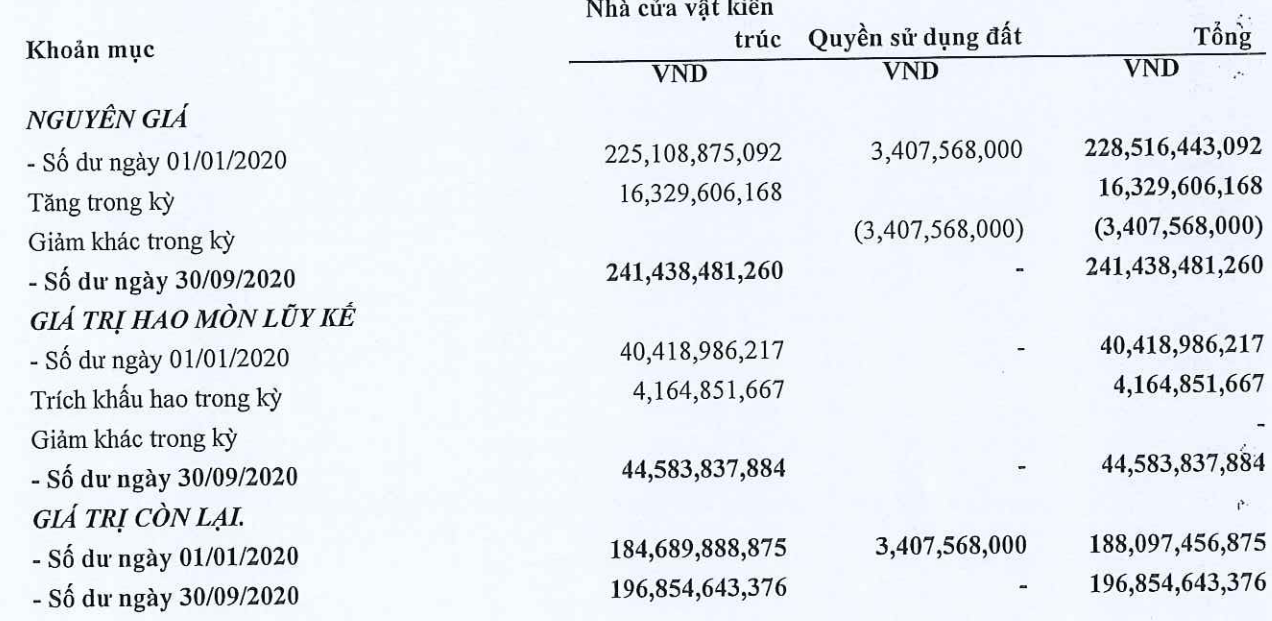

9. Chi phí xây dựng cơ bản dở dang

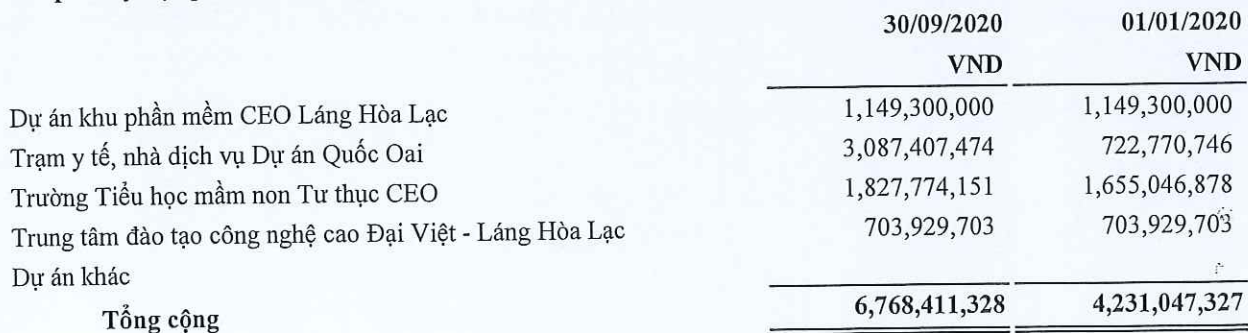

# CÔNG TY CỔ PHẢN TẬP ĐOÀN C.E.O

#### Mẫu số B 09a - DN

# BẢN THUYẾT MINH BÁO CÁO TÀI CHÍNH CHỌN LỌC

Quý 3 Năm 2020

#### 10. Đầu tư vào công ty con

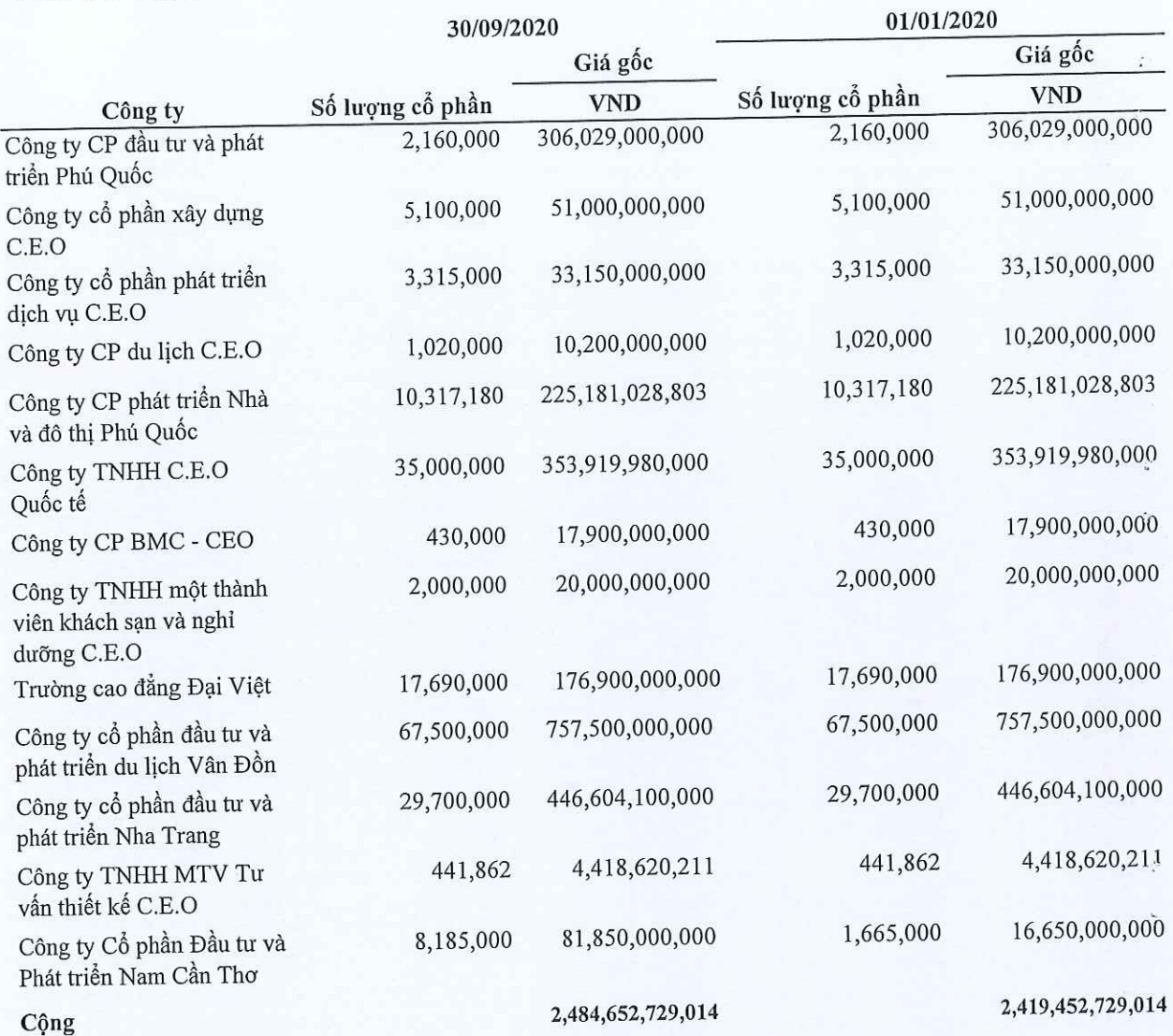

#### 11. Chi phí trả trước

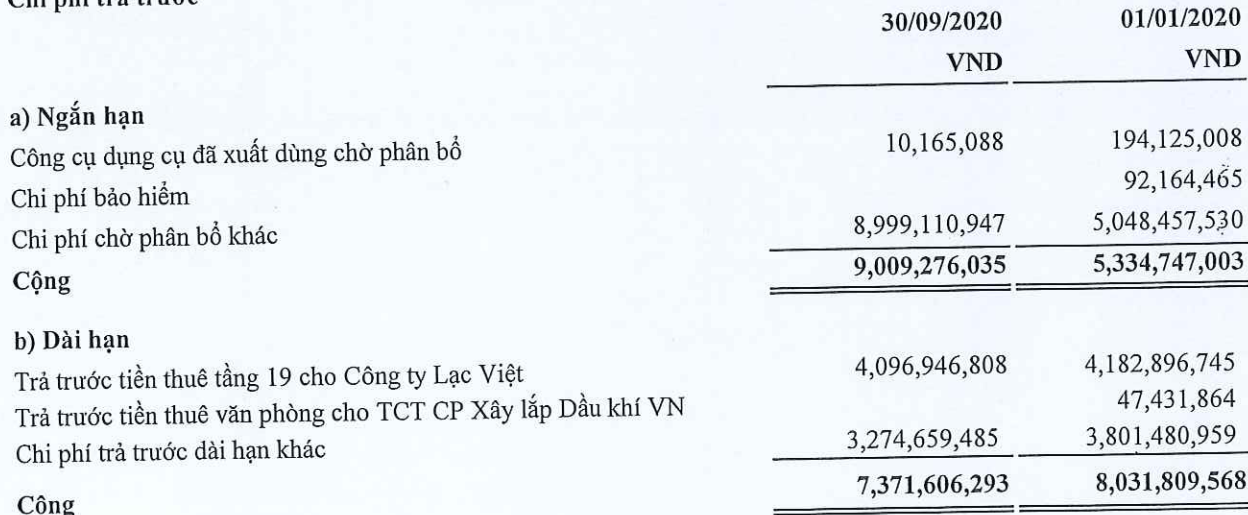

#### CÔNG TY CỔ PHẦN TẬP ĐOÀN C.E.O

## BÁO CÁO TÀI CHÍNH

Quý 3 năm tài chính 2020

Mẫu số B 09a - DN

 $\frac{1}{2}$ 

# BẢN THUYẾT MINH BÁO CÁO TÀI CHÍNH CHỌN LỌC

Quý 3 Năm 2020

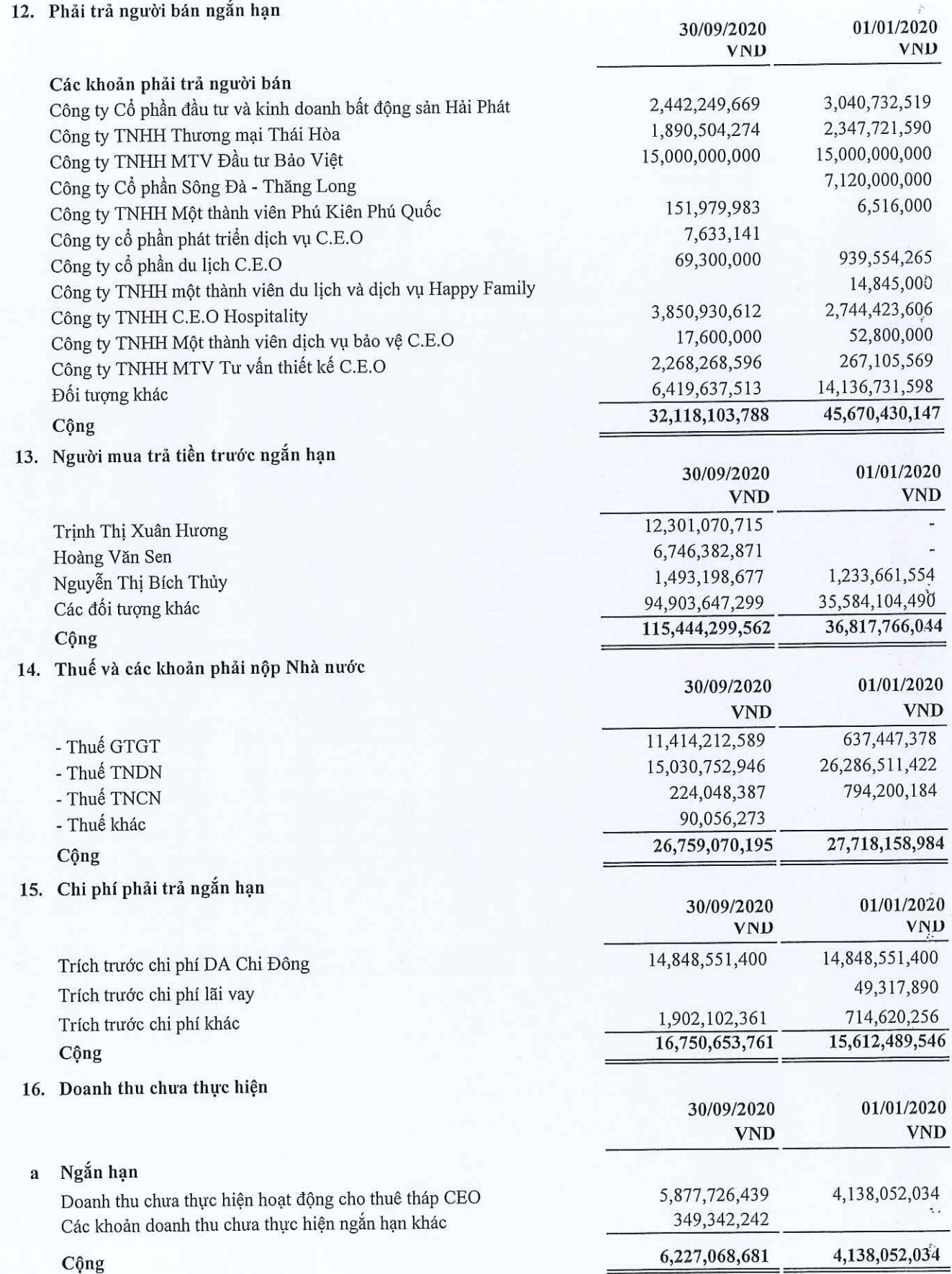

 $\frac{N}{P}$ Đ  $\overline{E}$ 

 $\sqrt{11}$ 

ÊM

23

Quý 3 năm tài chính 2020.

### Mẫu số B 09a - DN

# BẢN THUYẾT MINH BÁO CÁO TÀI CHÍNH CHỌN LỌC

Quý 3 Năm 2020

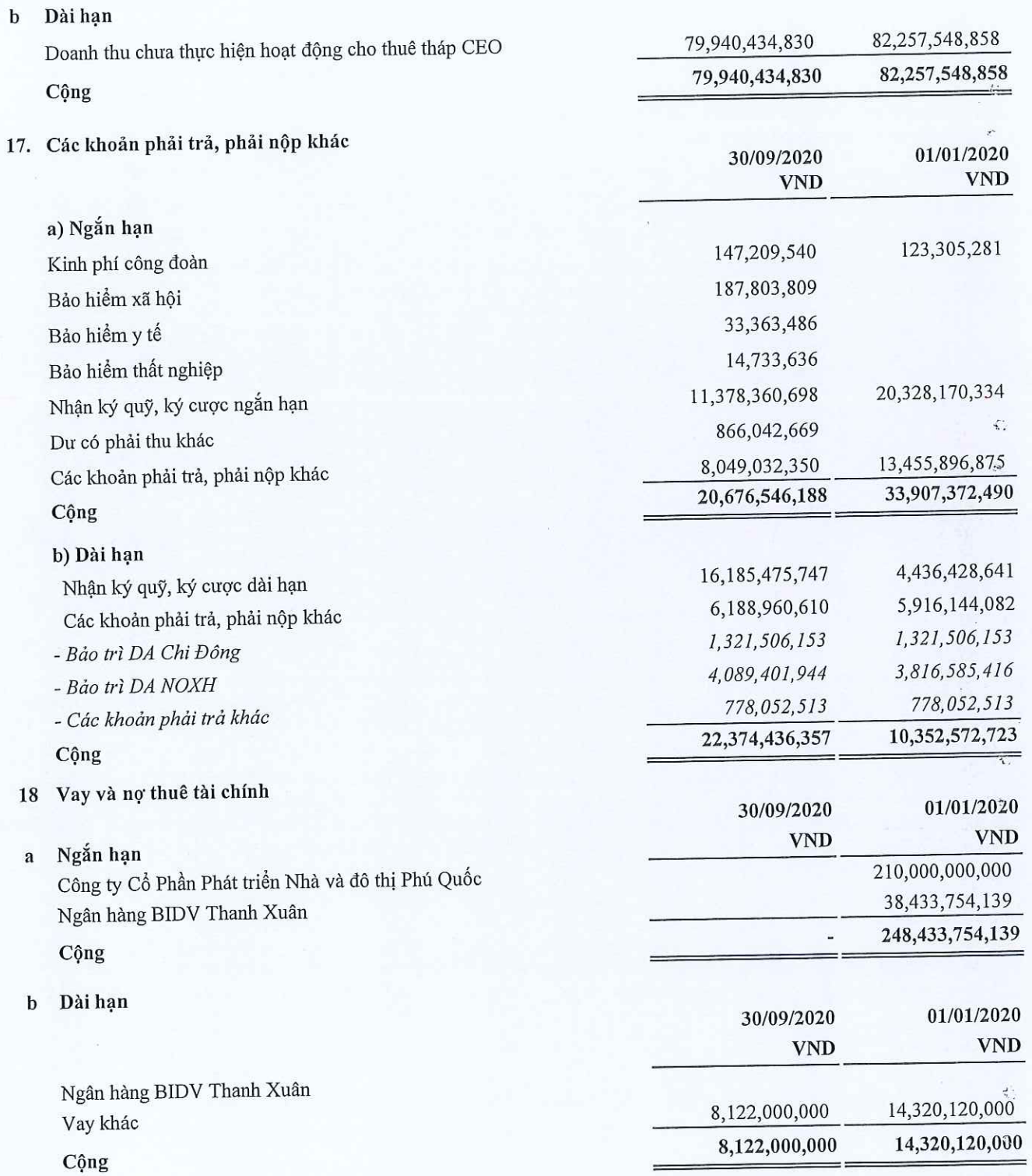

 $24$ 

#### CÔNG TY CỔ PHẦN TẤP ĐOÀN C.E.O

# BÁO CÁO TÀI CHÍNH

Quý 3 năm tài chính 2020

#### Mẫu số B 09a - DN

 $\mathfrak{t}$ 

 $\mathcal{I}^{\mathbf{c}}$ 

ry Sir

いん

# BẢN THUYẾT MINH BÁO CÁO TÀI CHÍNH CHỌN LỌC

Quý 3 Năm 2020

#### 19 Vốn chủ sở hữu

#### a. Biến động vốn chủ sở hữu

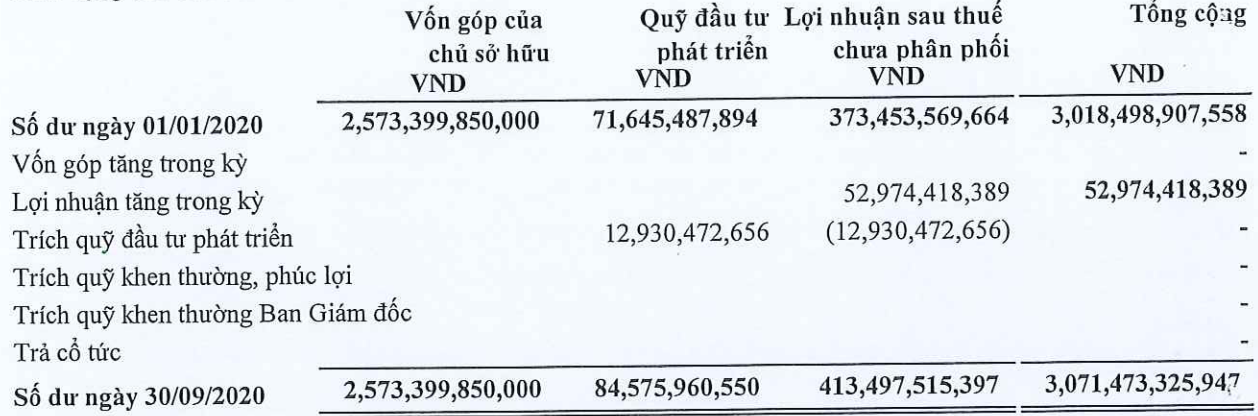

#### $\hat{C}$  nhiều b.

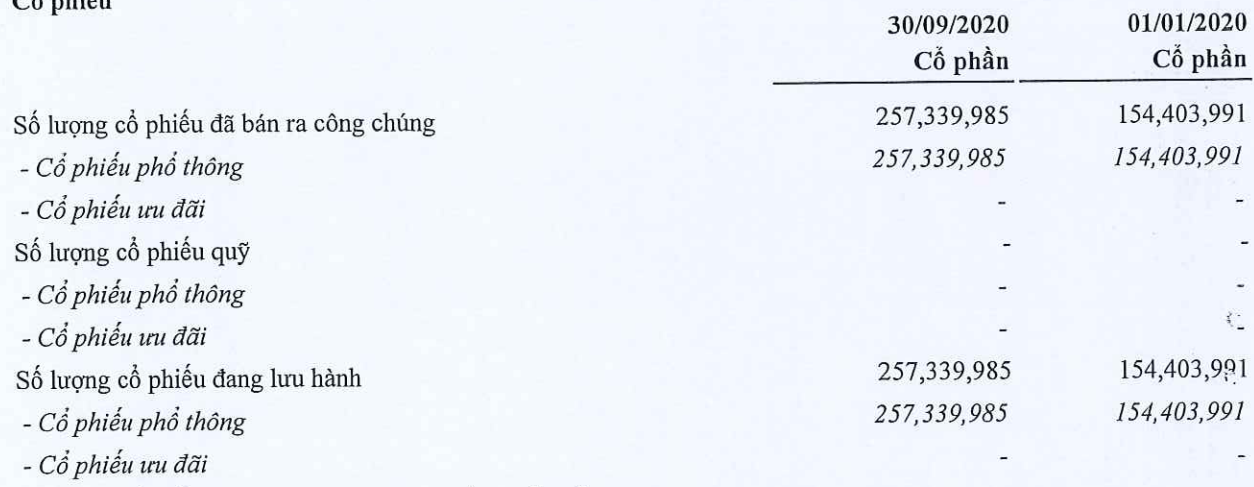

Mệnh giá cổ phần đang lưu hành: 10.000 đồng/ cổ phần

# VI. THÔNG TIN BỔ SUNG CÁC KHOẢN MỤC TRÊN BÁO CÁO KẾT QUẢ HOẠT ĐỘNG KINH DOANH

#### 1 Doanh thu thuần bán hàng và cung cấp dịch vụ

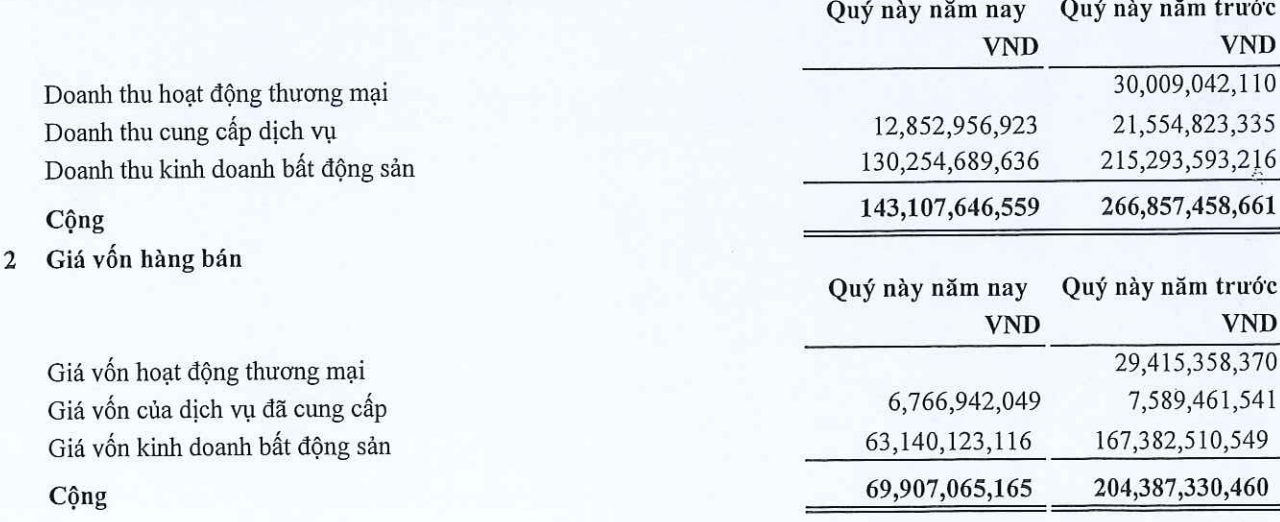

#### Mẫu số B 09a - DN

 $\bar{\epsilon}$ 

# BẢN THUYẾT MINH BÁO CÁO TÀI CHÍNH CHỌN LỌC

Quý 3 Năm 2020

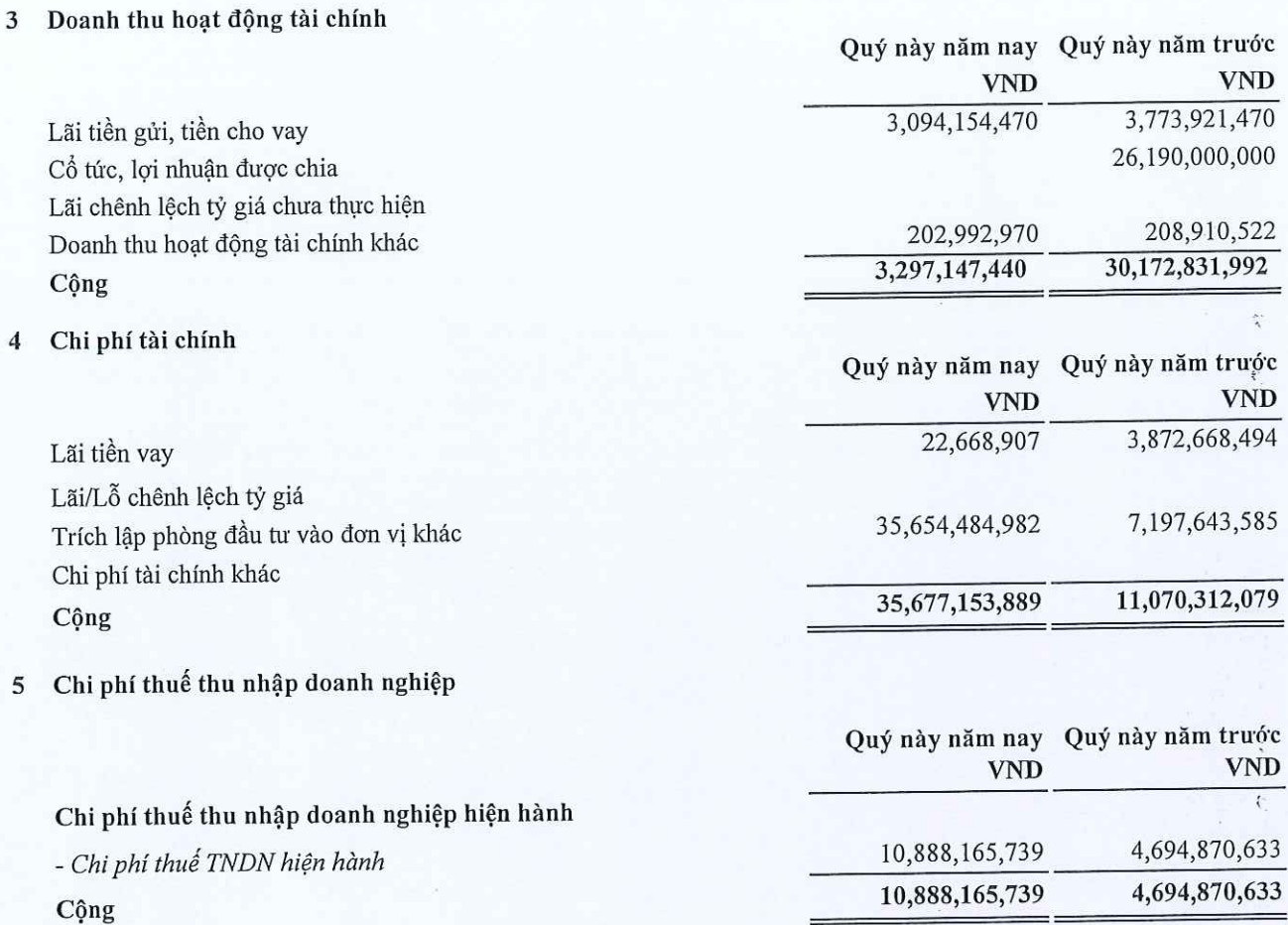

Người lập

Hoàng Thị Nhung

Kế toán trưởng

Đỗ Thị Thơm

Hà Nội, ngày  $28$  tháng 10 năm 2020 010110Fâng Giám đốc CÔNG TI СÔ PHÂN TÃP ĐOA LIÊM-TP Tạ Văn Tố